Julie C. Meloni

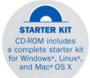

#### Sams Teach Yourself

# PHP, MySQL<sup>®</sup> and Apache

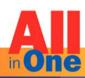

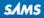

#### Sams Teach Yourself PHP, MySQL and Apache All in One, Fourth Edition

Copyright © 2008 by Sams Publishing

All rights reserved. No part of this book shall be reproduced, stored in a retrieval system, or transmitted by any means, electronic, mechanical, photocopying, recording, or otherwise, without written permission from the publisher. No patent liability is assumed with respect to the use of the information contained herein. Although every precaution has been taken in the preparation of this book, the publisher and author assume no responsibility for errors or omissions. Nor is any liability assumed for damages resulting from the use of the information contained herein.

ISBN-13: 978-0-672-32976-0

ISBN-10: 0-672-32976-x

Library of Congress Cataloging-in-Publication data is on file.

Printed in the United States of America

First Printing June 2008

#### **Trademarks**

All terms mentioned in this book that are known to be trademarks or service marks have been appropriately capitalized. Sams Publishing cannot attest to the accuracy of this information. Use of a term in this book should not be regarded as affecting the validity of any trademark or service mark.

#### Warning and Disclaimer

Every effort has been made to make this book as complete and as accurate as possible, but no warranty or fitness is implied. The information provided is on an "as is" basis. The author and the publisher shall have neither liability nor responsibility to any person or entity with respect to any loss or damages arising from the information contained in this book or from the use of the CD or programs accompanying it.

#### **Bulk Sales**

Sams Publishing offers excellent discounts on this book when ordered in quantity for bulk purchases or special sales. For more information, please contact

**U.S. Corporate and Government Sales** 1-800-382-3419 corpsales@pearsontechgroup.com

For sales outside of the U.S., please contact

International Sales international@pearsoned.com **Acquisitions Editor** Mark Taber

Development Editor Songlin Qiu

Managing Editor Patrick Kanouse

**Project Editor** Seth Kerney

**Copy Editor** Mike Henry

Indexer Ken Johnson

Proofreader Debbie Williams

**Technical Editor** Derek Mueller

Publishing Coordinator Vanessa Evans

**Book Designer** Gary Adair

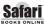

The Safari® Enabled icon on the cover of your favorite technology book means the book is available through Safari Bookshelf. When you buy this book, you get free access to the online edition for 45 days. Soles ONLINE Safari Bookshelf is an electronic reference library that lets you easily search thousands of technical books, find code samples, download chapters, and access technical information whenever and wherever you need it.

To gain 45-day Safari Enabled access to this book:

- ▶ Go to http://www.samspublishing.com/safarienabled
- Complete the brief registration form
- Enter the coupon code 68LV-Y3NM-EMY8-L7NK-AC54

If you have difficulty registering on Safari Bookshelf or accessing the online edition, please email customer-service@safaribooksonline.com.

## Introduction

Welcome to *Sams Teach Yourself PHP, MySQL and Apache All in One, Fourth Edition*! In the previous edition, the majority of the modifications were around the ability to use both PHP 5 and MySQL 5 as core technologies. In the two years since the previous edition was released, little has changed: PHP 5 and MySQL 5 are solid, stable, and power a great number of the Web-based applications we use every day. Many hosting providers now offer PHP 5 by default, without support for PHP 4 (which has entered the "end of life" phase), thus ensuring that anyone who wants to use PHP 5 and MySQL 5 can do so without installing these applications on their own (although the first four chapters of this book explain how to do just that). All the code in this edition is based on PHP 5 and, where appropriate, the MySQL Improved Extension (mysqli) in PHP, using MySQL 5 as the back-end database.

Some of you might have heard of PHP 6 or have seen books touting PHP 6 as the core language used. As of this writing in May of 2008, PHP 6 is still in the development stages and has not even entered the release candidate stage of development. Although PHP 6 is likely to reach the release candidate stage before the end of 2008, hosting providers will be loath to provide new technologies for general use until the language and the engine driving it have been thoroughly tested and improved to the point at which the release is deemed stable and mature—perhaps sometime in 2009. Given this information, it seemed entirely premature for this edition to cover the aspects of the language based on a developmental release, especially when the goal of this book is to provide the concepts necessary to master the basics of programming in the PHP language—the version that is stable and widely distributed.

Over the course of this book, you'll learn the concepts necessary for configuring and managing the Apache web server, the basics of programming in PHP, and the methods for using and administering the MySQL relational database system. The overall goal of the book is to provide you with the foundation you need to understand how seamlessly these technologies integrate with one another and to give you practical knowledge of how to integrate them.

## Who Should Read This Book?

This book is geared toward individuals who possess a general understanding of the concepts of working in a web-based development environment, be it Linux/UNIX, Windows, or even Mac OS X. Installation and configuration instructions assume that you have familiarity with your operating system and the basic methods of building (on Linux/UNIX systems) or installing (on Windows and Mac OS X systems) software.

#### Sams Teach Yourself PHP, MySQL and Apache All in One

2

The lessons that delve into programming with PHP assume no previous knowledge of the language. However, if you have experience with other programming languages, such as ASP (Active Server Pages), JSP (Java Server Pages), or Perl, you will find the going much easier. Similarly, if you have worked with other databases, such as Oracle or Microsoft SQL Server, you will already possess a solid foundation for working through the MySQL-related lessons.

The only real requirement is that you already understand static web content creation with HTML. If you are just starting out in the world of web development, you will still be able to use this book, but you should consider working through an HTML tutorial. If you are comfortable creating basic pages, you will be fine.

## **How This Book Is Organized**

This book is divided into six parts, corresponding to particular topic groups. You should read the chapters within each part one right after another, with each chapter building on the information found in those before it:

- Part I, "Getting Up and Running," provides a quick start guide to installation and walks you through the installation and configuration of MySQL, Apache, and PHP in depth. You'll need to complete at least one version of these instructions—either the quick start installation or the longer instructions—before moving on unless you already have access to a working installation of these technologies through a hosting provider. Even if you don't need to install and configure MySQL, Apache, and PHP in your development environment, you should still skim these lessons so that you understand the basics of their interaction.
- Part II, "PHP Language Structure," is devoted to teaching you the basics of the PHP language, including structural elements such as arrays and objects. The examples will get you in the habit of writing code, uploading it to your server, and testing the results.
- Part III, "Getting Involved with the Code," consists of chapters that cover intermediate-level application development topics, including working with forms and files, restricting access, and completing other small projects designed to introduce a specific concept.
- Part IV, "PHP and MySQL Integration," contains chapters devoted to working with databases in general, such as database normalization, as well as using PHP to connect to and work with MySQL. Included is a basic SQL primer, which also includes MySQL-specific functions and other information.

3

- Part V, "Basic Projects," consists of chapters devoted to performing a particular task using PHP and MySQL, integrating all the knowledge gained so far. Projects include an address book, a discussion forum, and a basic online storefront, among others. These examples are built in a black-and-white environment, meaning the aesthetic display is minimal. This allows you to focus on the programming and logic involved in building the structures rather than making these items aesthetically pleasing.
- Part VI, "Administration and Fine-Tuning," is devoted to administering and tuning Apache and MySQL. It also includes information on virtual hosting and setting up a secure web server.

If you find that you are already familiar with a topic, you can skip ahead to the next chapter. However, in some instances, chapters refer to specific concepts learned in previous chapters, so be aware that you might have to skim a skipped chapter so that your development environment remains consistent with the book.

At the end of many chapters, a few quiz questions test how well you've learned the material. Additional activities provide another way to apply the information learned in the chapter and guide you toward using this newfound knowledge in the next chapter.

## **About the Book's Source Code**

All of the code that appears in listings throughout the chapters is also available on the accompanying CD-ROM. You may also download the source code bundle from the author's website at http://www.thickbook.com/.

Typing the code on your own provides useful experience in making typos, causing errors, and performing the sometimes mind-numbing task of tracking down errant semicolons. However, if you want to skip that lesson and just upload the working code to your website, feel free!

## **Conventions Used in This Book**

This book uses different typefaces to differentiate between code and plain English, and to help you identify important concepts. Throughout the chapters, code, commands, and text you type or see onscreen appear in a computer typeface. New terms appear in *italics* at the point in the text where they are defined. Additionally, icons accompany special blocks of information:

#### Sams Teach Yourself PHP, MySQL and Apache All in One

| <u>By the</u><br>Way | A "By the Way" note presents an interesting piece of information related to the current topic. |
|----------------------|------------------------------------------------------------------------------------------------|
| Did you<br>Кпоw?     | A "Did You Know" tip offers advice or teaches an easier method for performing a task.          |
| Watch<br>Out!        | A "Watch Out!" warns you about potential pitfalls and explains how to avoid them.              |

## **The Building Blocks of PHP**

In this chapter, you will get your hands dirty with some of the nuts and bolts of the PHP scripting language. Those of you new to programming might feel overwhelmed at times, but don't worry—you can always refer to this chapter later on. Concentrate on understanding the concepts, rather than memorizing the features covered, because these elements will be repeated throughout the scripts in this book. Eventually you'll get it, if not the first time!

If you're already an experienced programmer, you should at least skim this chapter because it covers a few PHP-specific features with regards to global variables, data types, and changing types.

In this chapter, you will learn

- About variables—what they are, why you need to use them, and how to use them
- How to define and access variables
- About data types
- About some of the more commonly used operators
- How to use operators to create expressions
- How to define and use constants

## Variables

A *variable* is a special container that you can define, which will then "hold" a value, such as a number, string, object, array, or a Boolean. Variables are fundamental to programming. Without variables, you would be forced to hard-code each specific value used in your scripts. The following hard-coded statement adds two numbers together and prints the result, which solves a simple mathematics problem:

echo (2 + 4);

However, this snippet of code is useful only for people who specifically want to know the sum of 2 and 4. To get past this limitation, you could write a script for finding the sum of another set of numbers, say 3 and 5. However, this approach to programming is clearly absurd, and this is where variables come into play.

Variables allow you to create templates for operations, such as adding two numbers, without worrying about the specific values the variables represent. Values will be given to the variables when the script is run, possibly through user input, through a database query, or from the result of another action earlier in the script. In other words, variables should be used whenever the data in your script is liable to change—either during the lifetime of the script, or when it is passed to another script for later use.

A variable consists of a name of your choosing, preceded by a dollar sign (\$). Variable names can include letters, numbers, and the underscore character (\_), but they cannot include spaces. Names must begin with a letter or an underscore. The following list shows some legal variables:

\$a;

\$a\_longish\_variable\_name;

\$2453;

\$sleepyZZZZ;

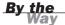

Your variable names should be meaningful as well as consistent in style. For example, if your script deals with name and password values, don't create a variable called \$n for the name and \$p for the password—those are not meaningful names for anyone other than you, at that particular moment. If you pick up that script weeks later, you might think that \$n is the variable for "number" rather than "name" and that \$p stands for "page" rather than "password." And what if a co-worker has to modify your script? How will that person know what \$n and \$p stood for? You can use whatever naming convention you want for variables in your scripts, as long as the names are descriptive and follow some sort of pattern that others can understand.

A semicolon (;)—also known as the *instruction terminator*—is used to end a PHP statement. The semicolons in the previous fragment of code are not part of the variable names, but are used to end the statement that declares the variable as "alive and kicking," if you will. To declare a variable, you need only include it in your

script. When you declare a variable, you usually assign a value to it in the same statement, as shown here:

\$num1 = 8;

num2 = 23;

The preceding lines declare two variables and use the assignment operator (=) to assign values to them. You will learn about assignment in more detail in the "Operators and Expressions" section later in this chapter. After you assign values to your variables, you can treat them exactly as if they were the values themselves. In other words

echo \$num1;

is equivalent to

echo 8;

as long as \$num1 is assigned a value of 8.

#### **Globals and Superglobals**

In addition to the rules for naming variables, there are rules regarding the availability of variables. In general, the assigned value of a variable is present only within the function or script where it resides. For example, if you have scriptA.php that holds a variable called \$name with a value of joe, and you want to create scriptB.php that also uses a \$name variable, you can assign to that second \$name variable a value of jane without affecting the variable in scriptA.php. The value of the \$name variable is *local* to each script, and the assigned values are independent of each other.

However, you can also define the \$name variable as *global* within a script or function. If the \$name variable is defined as a global variable in both scriptA.php and scriptB.php, and these scripts are connected to each other (that is, one script calls the other or includes the other), there will only be one value for the now-shared \$name variable. Examples of global variable scope will be explained in more detail in Chapter 7, "Working with Functions."

In addition to global variables of your own creation, PHP has several predefined variables called *superglobals*. These variables are always present, and their values are available to all your scripts. Each of the following superglobals is actually an array of other variables:

- **\$\_GET** contains any variables provided to a script through the GET method.
- ▶ \$\_POST contains any variables provided to a script through the POST method.

- \$\_COOKIE contains any variables provided to a script through a cookie.
- \$\_FILES contains any variables provided to a script through file uploads.
- \$\_SERVER contains information such as headers, file paths, and script locations.
- \$\_ENV contains any variables provided to a script as part of the server environment.
- \$\_REQUEST contains any variables provided to a script via GET, POST, or COOKIE input mechanisms.
- \$\_SESSION contains any variables that are currently registered in a session.

The examples in this book will use superglobals wherever possible. Using superglobals within your scripts is important in creating secure applications because superglobals reduce the likelihood of user-injected input to your scripts. By coding your scripts to accept only what you want, in the manner defined by you (from a form using the POST method, or from a session, for example), you can eliminate some of the problems created by loosely written scripts.

## **Data Types**

Different types of data take up different amounts of memory and may be treated differently when they are manipulated in a script. Some programming languages therefore demand that the programmer declare in advance which type of data a variable will contain. By contrast, PHP is *loosely typed*, meaning that it will determine the data type at the time data is assigned to each variable.

This automatic typing is a mixed blessing. On the one hand, it means that variables can be used flexibly—in one instance, a variable can hold a string and then later in the script it can hold an integer or some other data type. On the other hand, this flexibility can lead to problems in larger scripts if you are specifically expecting a variable to hold one data type when in fact it holds something completely different. For example, suppose that you have created code to manipulate an array variable. If the variable in question instead contains a number value and no array structure is in place, errors will occur when the code attempts to perform array-specific operations on the variable.

Table 5.1 shows the eight standard data types available in PHP.

| Туре            | Example | Description                                                        |
|-----------------|---------|--------------------------------------------------------------------|
| Boolean         | true    | One of the special values true or false                            |
| Integer         | 5       | A whole number                                                     |
| Float or double | 3.234   | A floating-point number                                            |
| String          | "hello" | A collection of characters                                         |
| Object          |         | An instance of a class                                             |
| Array           |         | An ordered set of keys and values                                  |
| Resource        |         | Reference to a third-party resource (a data-<br>base, for example) |
| NULL            |         | An uninitialized variable                                          |

**TABLE 5.1** Standard Data Types

Resource types are often returned by functions that deal with external applications or files. For example, you will see references to "the MySQL resource ID" in Chapter 18, "Interacting with MySQL Using PHP." The NULL type is reserved for variables that have been declared, but no value has been assigned to them.

PHP has several functions available to test the validity of a particular type of variable—one for each type, in fact. The is\_\* family of functions, such as is\_bool(), tests whether a given value is a Boolean. Listing 5.1 assigns different data types to a single variable and then tests the variable with the appropriate is\_\* function. The comments in the code show you where the script is in the process.

You can read more about calling functions in Chapter 7.

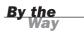

#### **LISTING 5.1** Testing the Type of a Variable

```
1: <?php
2: $testing; // declare without assigning
3: echo "is null? ".is_null($testing); // checks if null
4: echo "<br/>";
5: $testing = 5;
6: echo "is an integer? ".is int($testing); // checks if integer
7: echo "<br/>";
8: $testing = "five";
9: echo "is a string? ".is_string($testing); // checks if string
10: echo "<br/>";
11: \text{$testing} = 5.024;
12: echo "is a double? ".is double($testing); // checks if double
13: echo "<br/>";
14: $testing = true;
15: echo "is boolean? ".is bool($testing); // checks if boolean
16: echo "<br/>";
17: $testing = array('apple', 'orange', 'pear');
```

LISTING 5.1 Continued

```
18: echo "is an array? ".is_array($testing); // checks if array
19: echo "<br/>";
20: echo "is numeric? ".is_numeric($testing); // checks if is numeric
21: echo "<br/>";
22: echo "is a resource? ".is_resource($testing); // checks if is a resource
23: echo "<br/>br/>";
24: echo "is an array? ".is_array($testing); // checks if is an array
25: echo "<br/>br/>";
26: ?>
```

Put these lines into a text file called testtype.php, and place this file in your web server document root. When you access this script through your web browser, it produces the following output:

```
is null? 1
is an integer? 1
is a string? 1
is a double? 1
is boolean? 1
is an array? 1
is numeric?
is a resource?
is an array? 1
```

When the \$testing variable is declared in line 2, no value is assigned to it, so when the variable is tested in line 3 to see whether it is null (using is\_null()), the result is 1 (true). After this, values are assigned to \$testing by using the = sign before testing it with the appropriate is\_\* function. An integer, assigned to the \$testing variable in line 5, is a whole or real number. In simple terms, you can think of a whole number as a number without a decimal point. A string, assigned to the \$testing variable in line 8, is a collection of characters. When you work with strings in your scripts, they should always be surrounded by double or single quotation marks (" or '). A double, assigned to the \$testing variable in line 11, is a floating-point number (that is, a number that includes a decimal point). A Boolean, assigned to the \$testing variable in line 14, can have one of two special values: true or false. In line 17, an array is created using the array() function, which you'll learn more about in Chapter 8, "Working with Arrays." This particular array contains three items, and the script dutifully reports \$testing to have a type of "array."

From line 20 through the end of the script, no value is reassigned to *stesting—only* the type is tested. Lines 20 and 22 test whether *stesting* is a numeric or resource type, respectively, and because it is not, no value is displayed to the user. In line 24, the script tests again to see whether *stesting* is an array, and because it is, the value of 1 is displayed.

## Changing Type with settype()

PHP also provides the function settype(), which is used to change the type of a variable. To use settype(), you place the variable to change and the type to change it to between the parentheses and separate the elements with a comma, like this:

```
settype($variabletochange, 'new type');
```

Listing 5.2 converts the value 3.14 (a float) to each of the four standard types examined in this chapter.

```
LISTING 5.2 Changing the Type of a Variable with settype()
```

```
1: <?php
2: $undecided = 3.14;
3: echo "is ".$undecided." a double? ".is_double($undecided)."<br/>"; // double
4: settype($undecided, 'string');
5: echo "is ".$undecided." a string? ".is_string($undecided)."<br/>"; // string
6: settype($undecided, 'integer');
7: echo "is ".$undecided." an integer? ".is_integer($undecided)."<br/>"; //
int
8: settype($undecided, 'double');
9: echo "is ".$undecided." a double? ".is_double($undecided)."<br/>"; // double
10: settype($undecided, 'bool');
11: echo "is ".$undecided." a boolean? ".is_bool($undecided)."<br/>"; // boolean
12: ?>
```

Per the PHP Manual, "double" is returned in case of a float, and not simply "float". Your eyes are not deceiving you.

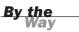

In each case, we use the appropriate is\_\* function to confirm the new data type and to print the value of the variable \$undecided to the browser using echo. When we convert the string "3.14" to an integer in line 6, any information beyond the decimal point is lost forever. That's why \$undecided contains 3 after we change it back to a double in line 8. Finally, in line 10, we convert \$undecided to a Boolean. Any number other than 0 becomes true when converted to a Boolean. When printing a Boolean in PHP, true is represented as 1 and false is represented as an empty string, so in line 11, \$undecided is printed as 1.

Put these lines into a text file called settype.php and place this file in your web server document root. When you access this script through your web browser, it produces the following output:

```
is 3.14 a double? 1
is 3.14 a string? 1
is 3 an integer? 1
is 3 a double? 1
is 1 a boolean? 1
```

#### **Changing Type by Casting**

The principal difference between using settype() to change the type of an existing variable and changing type by *casting* is the fact that casting produces a copy, leaving the original variable untouched. To change type through casting, you indicate the name of a data type, in parentheses, in front of the variable you are copying. For example, the following line creates a copy of the <code>\$originalvar</code> variable, with a specific type (integer) and a new name <code>\$newvar</code>. The <code>\$originalvar</code> variable will still be available, and will be its original type; <code>\$newvar</code> is a completely new variable.

```
$newvar = (integer) $originalvar
```

Listing 5.3 illustrates changing data types through casting.

#### **LISTING 5.3** Casting a Variable

```
1: <?php
2: $undecided = 3.14;
3: $holder = (double) $undecided;
4: echo "is ".$holder." a double? ".is double($holder)."<br/>>"; // double
5: $holder = (string) $undecided;
6: echo "is ".$holder." a string? ".is_string($holder)."<br/>"; // string
7: $holder = (integer) $undecided;
8: echo "is ".$holder." an integer? ".is_integer($holder)."<br/>br/>"; // integer
9: $holder = (double) $undecided;
10: echo "is ".$holder." a double? ".is double($holder)."<br/>br/>"; // double
11: $holder = (boolean) $undecided;
12: echo "is ".$holder." a boolean? ".is bool($holder)."<br/>>"; // boolean
13: echo "<hr/>";
14: echo "original variable type of $undecided: ";
15: echo gettype($undecided); // double
16: ?>
```

Listing 5.3 never actually changes the type of the \$undecided variable, which remains a double throughout this script, as illustrated on line 15, where the gettype() function is used to determine the type of \$undecided.

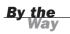

Despite its usage here, don't use gettype() to test for a certain type because it can be slow and is likely to be deprecated in future versions. Use the is\_\* family of functions to test type in production. This usage is simply for illustrative purposes.

In fact, casting \$undecided creates a copy that is then converted to the type specified at the time of the cast, and stored in the variable \$holder. This casting occurs first in line 3, and again in lines 5, 7, 9, and 11. Because the code is working with only a copy of \$undecided and not the original variable, it never lost its original value, as the \$undecided variable did in line 6 of Listing 5.2 when its type changed from a string to an integer. Put the contents of Listing 5.3 into a text file called casttype.php and place this file in your web server document root. When you access this script through your web browser, it produces the following output:

```
is 3.14 a double? 1
is 3.14 a string? 1
is 3 an integer? 1
is 3.14 a double? 1
is 1 a boolean? 1
original variable type of 3.14: double
```

Now that you've seen how to change the contents of a variable from one type to another either by using settype() or by casting, consider why this might be useful. It is not a procedure that you will have to use often because PHP automatically casts your variables for you when the context of the script requires a change. However, such an automatic cast is temporary, and you might want to make a variable persistently hold a particular data type—thus, the ability to specifically change types.

For example, the numbers that a user types into an HTML form will be made available to your script as the string type. If you try to add two strings together because they contain numbers, PHP will helpfully convert these strings into numbers while the addition is taking place. So

"30cm" + "40cm"

results in an answer of 70.

The generic term *number* is used here to mean integers and floats. If the user input is in float form, and the strings added together were "3.14cm" and "4.12cm", the answer provided would be 7.26.

By the Way

During the casting of a string into an integer or float, PHP will ignore any nonnumeric characters. The string will be truncated, and any characters from the location of the first non-numeric character onward are ignored. So, whereas "30cm" is transformed into "30", the string "6ft2in" becomes just 6 because the rest of the string evaluates to zero.

You might want to clean up the user input yourself and use it in a particular way in your script. Imagine that the user has been asked to submit a number. We can simulate this by declaring a variable and assigning the user's input to it:

\$test = "30cm";

#### 5: The Building Blocks of PHP

As you can see, the user has added units to his number—instead of entering "30", the user has entered "30cm". You can make sure that the user input is clean by casting it as an integer:

```
$newtest = (integer) $test;
echo "Your imaginary box has a width of $newtest centimeters.";
```

The resulting output would be

Your imaginary box has a width of 30 centimeters.

Had the the user input not been cast, and the value of the original variable, \$test, been used in place of \$newtest when printing the statement regarding the width of a box, the result would have been

Your imaginary box has a width of 30cm centimeters.

This output looks strange; in fact, it looks like parroted user input that hadn't been cleaned up (which is exactly what it is).

#### Why Test Type?

Why might it be useful to know the type of a variable? There are often circumstances in programming in which data is passed to you from another source. In Chapter 7, you will learn how to create functions in your scripts, and data is often passed between one or more functions because they can accept information from calling code in the form of arguments. For the function to work with the data it is given, it is a good idea to first verify that the function has been given values of the correct data type. For example, a function expecting data that has a type of "resource" will not work well when passed a string.

## **Operators and Expressions**

With what you have learned so far, you can assign data to variables, and you can even investigate and change the data type of a variable. A programming language isn't very useful, though, unless you can manipulate the data you have stored. *Operators* are symbols used to manipulate data stored in variables, to make it possible to use one or more values to produce a new value, or to check the validity of data to determine the next step in a condition, and so forth. A value operated on by an operator is referred to as an *operand*.

An *operator* is a symbol or series of symbols that, when used in conjunction with values, performs an action and usually produces a new value.

An *operand* is a value used in conjunction with an operator. There are usually two or more operands to one operator.

In this simple example, two operands are combined with an operator to produce a new value:

(4 + 5)

The integers 4 and 5 are operands. The addition operator (+) operates on these operands to produce the integer 9. Operators almost always sit between two operands, although you will see a few exceptions later in this chapter.

The combination of operands with an operator to produce a result is called an *expression*. Although operators and their operands form the basis of expressions, an expression need not contain an operator. In fact, an expression in PHP is defined as anything that can be used as a value. This includes integer constants such as 654, variables such as \$user, and function calls such as gettype(). The expression (4 + 5), for example, consists of two expressions (4 and 5) and an operator (+). When an expression produces a value, it is often said to *resolve to* that value. That is, when all subexpressions are taken into account, the expression can be treated as if it were a code for the value itself. In this case, the expression (4 + 5) resolves to 9.

An *expression* is any combination of functions, values, and operators that resolves to a value. As a rule of thumb, if you can use it as if it were a value, it is an expression.

Now that you have the principles out of the way, it's time to take a tour of the operators commonly used in PHP programming.

## **The Assignment Operator**

You have seen the assignment operator in use each time a variable was declared in an example; the assignment operator consists of the single character: =. The assignment operator takes the value of the right-side operand and assigns it to the left-side operand:

\$name = "jimbo";

The variable \$name now contains the string "jimbo". This construct is also an expression. Although it might seem at first glance that the assignment operator

Bv the

simply changes the variable \$name without producing a value, in fact, a statement that uses the assignment operator always resolves to a copy of the value of the right operand. Thus

echo \$name = "jimbo";

prints the string "jimbo" to the browser while it also assigns the value "jimbo" to the \$name variable.

#### **Arithmetic Operators**

The arithmetic operators do exactly what you would expect—they perform arithmetic operations. Table 5.2 lists these operators along with examples of their usage and results.

| Operator | Name           | Example | Sample Result    |
|----------|----------------|---------|------------------|
| +        | Addition       | 10+3    | 13               |
| -        | Subtraction    | 10-3    | 7                |
| /        | Division       | 10/3    | 3.33333333333333 |
| *        | Multiplication | 10*3    | 30               |
| %        | Modulus        | 10%3    | 1                |

TABLE 5.2 Arithmetic Operators

The addition operator adds the right-side operand to the left-side operand. The subtraction operator subtracts the right-side operand from the left-side operand. The division operator divides the left-side operand by the right-side operand. The multiplication operator multiplies the left-side operand by the right-side operand. The modulus operator returns the remainder of the left-side operand divided by the right-side operand.

#### **The Concatenation Operator**

The concatenation operator is represented by a single period (.). Treating both operands as strings, this operator appends the right-side operand to the left-side operand. So

"hello"." world" returns "hello world" Note that the resulting space between the words occurs because there is a leading space in the second operand (" world" instead of "world"). The concatenation operator literally smashes together two strings without adding any padding. So, if you tried to concatenate two strings without leading or trailing spaces, such as

"hello"."world"

you would get this as your result:

"helloworld"

Regardless of the data types of the operands used with the concatenation operator, they are treated as strings, and the result will always be of the string type. You will encounter concatenation frequently throughout this book when the results of an expression of some kind must be combined with a string, as in

\$cm = 212; echo "the width is ".(\$cm/100)." meters";

#### **Combined Assignment Operators**

Although there is only one true assignment operator, PHP provides a number of combination operators that transform the left-side operand and return a result, while also modifying the original value of the variable. As a rule, operators use operands but do not change their original values, but combined assignment operators break this rule. A combined assignment operator consists of a standard operator symbol followed by an equal sign. Combination assignment operators save you the trouble of using two operators in two different steps within your script. For example, if you have a variable with a value of 4, and you want to increase this value to 4 more, you might see:

\$x = 4; \$x = \$x + 4; // \$x now equals 8

However, you can also use a combination assignment operator (+=) to add and return the new value, as shown here:

\$x = 4; \$x += 4; // \$x now equals 8

Each arithmetic operator, as well as the concatenation operator, also has a corresponding combination assignment operator. Table 5.3 lists these new operators and shows an example of their usage.

| Operator | Example        | Equivalent To     |
|----------|----------------|-------------------|
| +=       | \$x += 5       | x = x + 5         |
| - =      | \$x -= 5       | \$x = \$x - 5     |
| /=       | \$x /= 5       | \$x = \$x / 5     |
| *=       | \$x *= 5       | \$x = \$x * 5     |
| %=       | \$x %= 5       | \$x = \$x % 5     |
| .=       | \$x .= " test" | \$x = \$x." test" |

**TABLE 5.3** Some Combined Assignment Operators

Each of the examples in Table 5.3 transforms the value of x using the value of the right-side operand. Subsequent uses of x will refer to the new value. For example

\$x = 4; \$x += 4; // \$x now equals 8 \$x += 4; // \$x now equals 12 \$x -= 3; // \$x now equals 9

These operators will be used throughout the scripts in the book. You will frequently see the combined concatenation assignment operator when you begin to create dynamic text; looping through a script and adding content to a string, such as dynamically building the HTML code to represent a table, is a prime example of the use of a combined assignment operator.

#### Automatically Incrementing and Decrementing an Integer Variable

When coding in PHP, you will often find it necessary to increment or decrement a variable that is an integer type. You will usually need to do this when you are counting the iterations of a loop. You have already learned two ways of doing this—either by incrementing the value of \$x using the addition operator

```
x = x + 1; // x is incremented by 1
```

or by using a combined assignment operator

\$x += 1; // \$x is incremented by 1

In both cases, the new value is assigned to \$x. Because expressions of this kind are common, PHP provides some special operators that allow you to add or subtract the integer constant 1 from an integer variable, assigning the result to the variable itself. These are known as the *post-increment* and *post-decrement* operators. The post-increment operator consists of two plus symbols appended to a variable name:

\$x++; // \$x is incremented by 1

This expression increments the value represented by the variable \$x by one. Using two minus symbols in the same way will decrement the variable:

```
x--; // x is decremented by 1
```

If you use the post-increment or post-decrement operators in conjunction with a conditional operator, the operand will be modified only after the first operation has finished:

\$x = 3; \$y = \$x++ + 3;

In this instance, y first becomes 6 (the result of 3 + 3) and then x is incremented.

In some circumstances, you might want to increment or decrement a variable in a test expression before the test is carried out. PHP provides the pre-increment and predecrement operators for this purpose. These operators behave in the same way as the post-increment and post-decrement operators, but they are written with the plus or minus symbols preceding the variable:

++\$x; // \$x is incremented by 1 --\$x; // \$x is decremented by 1

If these operators are used as part of a test expression, incrementing occurs before the test is carried out. For example, in the next fragment, x is incremented before it is tested against 4.

```
$x = 3;
++$x < 4; // false
```

The test expression returns false because 4 is not smaller than 4.

## **Comparison Operators**

Comparison operators perform comparative tests using their operands and return the Boolean value true if the test is successful or false if the test fails. This type of expression is useful when using control structures in your scripts, such as if and while statements. This book covers if and while statements in Chapter 6, "Flow Control Functions in PHP."

For example, to test whether the value contained in \$x is smaller than 5, you can use the less-than operator as part of your expression:

\$x < 5

If \$x contains the value 3, this expression will have the value true. If \$x contains 7, the expression resolves to false.

Table 5.4 lists the comparison operators.

|          |                          | Returns                                                          | Example     |        |
|----------|--------------------------|------------------------------------------------------------------|-------------|--------|
| Operator | Name                     | True If                                                          | (\$x ls 4)  | Result |
| ==       | Equivalence              | Left is equivalent<br>to right                                   | \$x == 5    | false  |
| !=       | Non-equivalence          | Left is not equivalent<br>to right                               | \$x != 5    | true   |
| ===      | Identical                | Left is equivalent to<br>right and they are<br>the same type     | \$x === 4   | true   |
|          | Non-equivalence          | Left is equivalent to<br>right but they are<br>not the same type | \$x === "4" | false  |
| >        | Greater than             | Left is greater than right                                       | \$x > 4     | false  |
| >=       | Greater than or equal to | Left is greater than<br>or equal to right                        | \$x >= 4    | true   |
| <        | Less than                | Left is less than right                                          | \$x < 4     | false  |
| <=       | Less than or<br>equal to | Left is less than or equal to right                              | \$x <= 4    | true   |

TABLE 5.4 Comparison Operators

These operators are most commonly used with integers or doubles, although the equivalence operator is also used to compare strings. Be very sure to understand the difference between the == and = operators. The == operator tests equivalence, whereas the = operator assigns value. Also, remember that === tests equivalence with regards to both value and type.

### Creating Complex Test Expressions with the Logical Operators

Logical operators test combinations of Boolean values. For example, the or operator, which is indicated by two pipe characters  $(\begin{array}{c} & & \\ & & \\ & & \\ \end{array})$  or simply the word or, returns the Boolean value true if either the left or the right operand is true:

```
true ¦¦ false
```

This expression returns true.

The and operator, which is indicated by two ampersand characters (&&) or simply the word and, returns the Boolean value true only if both the left and right operands are true:

true && false

This expression returns the Boolean value false. It's unlikely that you will use a logical operator to test Boolean constants because it makes more sense to test two or more expressions that resolve to a Boolean. For example

(x > 2) & (x < 15)

returns the Boolean value true if \$x contains a value that is greater than 2 and smaller than 15. Parentheses are used when comparing expressions to make the code easier to read and to indicate the precedence of expression evaluation. Table 5.5 lists the logical operators.

| Operator | Name | <b>Returns True If</b>                | Example        | Result |
|----------|------|---------------------------------------|----------------|--------|
|          | Or   | Left or right is true                 | true ¦¦ false  | true   |
| or       | Or   | Left or right is true                 | true or false  | true   |
| xor      | Xor  | Left or right is true but<br>not both | true xor true  | false  |
| &&       | And  | Left and right are true               | true && false  | false  |
| and      | And  | Left and right are true               | true and false | false  |
| !        | Not  | The single operand is not true        | ! true         | false  |

#### TABLE 5.5 Logical Operators

You might wonder why are there two versions of both the or and the and operators, and that's a good question. The answer lies in operator precedence, which you will examine next.

### **Operator Precedence**

When you use an operator within an expression, the PHP engine usually reads your expression from left to right. For complex expressions that use more than one operator, though, the PHP engine could be led astray without some guidance. First, consider a simple case:

4 + 5

There's no room for confusion here—PHP simply adds 4 to 5. But what about the following fragment, with two operators:

4 + 5 \* 2

This presents a problem. Should PHP find the sum of 4 and 5, and then multiply it by 2, providing the result 18? Or does it mean 4 plus the result of 5 multiplied by 2, resolving to 14? If you were simply to read from left to right, the former would be true. However, PHP attaches different precedence to different operators, and because the multiplication operator has higher precedence than the addition operator, the second solution to the problem is the correct one: 4 plus the result of 5 multiplied by 2.

However, you can override operator precedence by putting parentheses around your expressions. In the following fragment, the addition expression will be evaluated before the multiplication expression:

(4 + 5) \* 2

Whatever the precedence of the operators in a complex expression, it is a good idea to use parentheses to make your code clearer and to save you from bugs such as applying sales tax to the wrong subtotal in a shopping cart situation. The following is a list of the operators covered in this chapter in precedence order (those with highest precedence are listed first):

```
++, --, (cast)
/, *, %
+, -
<, <=, =>, >
==, ===, !=
&&
!!!
=, +=, -=, /=, *=, %=, .=
and
xor
or
```

As you can see, or has a lower precedence than {;}, and and has a lower precedence than &&, so you can use the lower-precedence logical operators to change the way a complex test expression is read. In the following fragment, the two expressions are equivalent, but the second is much easier to read:

```
$x and $y :: $z
$x && ($y :: $z)
```

Taking it one step further, the following fragment is easier still: \$x and (\$y or \$z)

However, all three examples are equivalent.

The order of precedence is the only reason that both && and and are available in PHP. The same is true of <code>||</code> and or. In most circumstances, the use of parentheses makes for clearer code and fewer bugs than code that takes advantage of the difference in precedence of these operators. This book will tend to use the more common <code>||</code> and && operators, and rely on parenthetical statements to set specific operator precedence.

## Constants

Variables offer a flexible way of storing data because you can change their values and the type of data they store at any time during the execution of your scripts. However, if you want to work with a value that must remain unchanged throughout your script's execution, you can define and use a *constant*. You must use PHP's builtin define() function to create a constant, which subsequently cannot be changed unless you specifically define() it again. To use the define() function, place the name of the constant and the value you want to give it, within parentheses and separated by a comma:

define("YOUR\_CONSTANT\_NAME", 42);

The value you want to set can be a number, a string, or a Boolean. By convention, the name of the constant should be in capital letters. Constants are accessed with the constant name only; no dollar symbol is required. Listing 5.4 shows you how to define and access a constant.

LISTING 5.4 Defining and Accessing a Constant

```
1: <?php
2: define("THE_YEAR", "2008");
3: echo "It is the year ".THE_YEAR;
4: ?>
```

#### Did you Know?

Constants can be used anywhere in your scripts, including in functions stored in external files.

Notice that in line 3 the concatenation operator is used to append the value held by the constant to the string "It is the year " because PHP does not distinguish between a constant and a string within quotation marks.

Put these few lines into a text file called constant.php and place this file in your web server document root. When you access this script through your web browser, it produces the following output:

```
It is the year 2008
```

The define() function can also accept a third Boolean argument that determines whether the constant name should be case sensitive. By default, constant names are case sensitive. However, by passing true to the define() function, you can change this behavior, so if you were to set up our THE\_YEAR constant as

```
define("THE_YEAR", "2008", true);
```

you could access its value without worrying about case:

echo the\_year; echo ThE\_YeAr; echo THE\_YEAR;

The preceding three expressions are equivalent, and all would result in an output of 2008. This feature can make scripts a little friendlier for other programmers who work with our code because they will not need to consider case when accessing a constant we have already defined. On the other hand, given the fact that other constants *are* case sensitive, this might make for more, rather than less, confusion as programmers forget which constants to treat in which way. Unless you have a compelling reason to do otherwise, the safest course is to keep your constants case sensitive and define them using uppercase characters, which is an easy-to-remember (not to mention standard) convention.

### **Predefined Constants**

PHP automatically provides some built-in constants for you. For example, the constant \_\_FILE\_\_ returns the name of the file that the PHP engine is currently reading. The constant \_\_LINE\_\_ returns the current line number of the file. These constants are useful for generating error messages. You can also find out which version of PHP is interpreting the script with the PHP\_VERSION constant. This constant can be useful if you need version information included in script output when sending a bug report.

## Summary

This chapter covered some of the basic features of the PHP language. You learned about variables and how to assign values to them using the assignment operator, as well as received an introduction to the scope of variables and built-in superglobals. You got an introduction to operators and learned how to combine some of the most common of these into expressions. Finally, you learned how to define and access constants.

Now that you have mastered some of the fundamentals of PHP, the next chapter will really put you in the driver's seat. You will learn how to make scripts that can make decisions and repeat tasks, with help from variables, expressions, and operators.

## Q&A

- Q. Why is it useful to know the type of data that a variable holds?
- A. Often the data type of a variable constrains what you can do with it. For example, you can't perform array-related functions on simple strings. Similarly, you might want to make sure that a variable contains an integer or a float before using it in a mathematical calculation, even though PHP will often help you by changing data types for you in this situation.
- Q. Should I obey any conventions when naming variables?
- **A.** Your goal should always be to make your code easy to read and understand. A variable such as \$ab123245 tells you nothing about its role in your script and invites typos. Keep your variable names short and descriptive.

A variable named \$f is unlikely to mean much to you when you return to your code after a month or so. A variable named \$filename, on the other hand, should make more sense.

- Q. Should I learn the operator precedence table?
- **A.** There is no reason you shouldn't, but I would save the effort for more useful tasks. By using parentheses in your expressions, you can make your code easy to read while defining your own order of precedence.

## Workshop

The workshop is designed to help you anticipate possible questions, review what you've learned, and begin putting your knowledge into practice.

#### Quiz

1. Which of the following variable names are not valid?

```
$a_value_submitted_by_a_user
$6666666xyz
$xyz6666666
$____counter____
$the first
$file-name
```

2. What will the following code fragment output?

```
$num = 33;
(boolean) $num;
echo $num;
```

3. What will the following statement output?

echo gettype("4");

**4.** What will be the output from the following code fragment?

```
$test_val = 5.5466;
settype($test_val, "integer");
echo $test_val;
```

5. Which of the following statements does not contain an expression?

```
4;
gettype(44);
5/12;
```

- 6. Which of the statements in question 5 contains an operator?
- 7. What value will the following expression return?

5 < 2

What data type will the returned value be?

#### Answers

- The variable name \$6666666xyz is not valid because it does not begin with a letter or an underscore character. The variable name \$the first is not valid because it contains a space. \$file-name is also invalid because it contains a nonalphanumeric character (-).
- **2.** The fragment will print the integer 33. The cast to Boolean produces a converted copy of the value stored in \$num. It does not alter the value actually stored there.
- **3.** The statement will output the string "string".
- **4.** The code will output the value **5**. When a float is converted to an integer, any information beyond the decimal point is lost.
- **5.** They are all expressions because they all resolve to values.
- 6. The statement 5/12; contains a division operator.
- 7. The expression will resolve to false, which is a Boolean value.

### Activities

- Create a script that contains at least five different variables. Populate them with values of different data types and use the gettype() function to print each type to the browser.
- **2.** Assign values to two variables. Use comparison operators to test whether the first value is
  - ▶ The same as the second
  - ▶ Less than the second
  - Greater than the second
  - Less than or equal to the second

Print the result of each test to the browser.

Change the values assigned to your test variables and run the script again.

## Index

#### **SYMBOLS**

&& (and) operators, 103 \* (asterisks) multiplication operators, 98 table creation, 313 wildcards, 38 \ (backslashes) converting time stamps to dates, 195 directives, 51 \n (newline) character, 124, 214, 250 \$ COOKIE superglobal, 90, 225 \$ FILES superglobal, 90, 217 \$ GET superglobal, 89 \$ POST superglobal, 89 \$ POST value, 379 \$ REQUEST superglobal, 90 \$ SERVER superglobal, 90 \$ SESSION superglobal, 90 \$cat id value, 439 \$check result value, 381 \$check result values, 380 \$count variable, 464 \$dayArray variable, 464

\$display block strings online address books, 399, 402 topic posts (discussion forums), 427 \$display block value, 442-443 \$display value, 439 \$ENV superglobal, 90 \$file array variable, 220 \$file dir variable, 219 \$file name variable, 220 \$firstDayArray variable, 465 \$name variable, 474 \$newnum variable, 133 \$SESSION superglobal, 229-232, 235 \$start variable, 464 \$txt variable, 135 = (equal sign) assignment operators, 89, 97 concatenation operators, 214 == (equivalence) operators, 102, 316, 322 === (identical) operators, 102 ! (not operators), 103 != (nonequivalence) operators, 102, 316

> (greater than) operators, 102, 316

tors, 102, 316 <DirectoryMatch> directive container, 52 <Directory> directive container, 52 <FilesMatch> directive container, 52 <Files> directive container. 52 <IfDefine> conditional container, 53 <IfModule> conditional container, 53 <LocationMatch> directive container. 52 <Location> directive container, 52 tags, viewing multiple spaces in HTML, 175 <VirtualHost> directive container. 52 < (less than) operators, 102, 316 <= (less than or equal to) operators, 316 - (minus signs) field width specifiers, 176 subtraction operators, 98 -c command-line option, 486 -D httpd option, server binary, 57 -DMvModule switch, 53 -f httpd option, server binary, 57 -I httpd option, server binary, 57 -v httpd option, server binary, 57 % (percent signs) conversion specification, 172-173 log formats, 502 modulus operators, 98 wildcards, 38 %a format string option (DATE FOR-MAT() function), 342 %a formatting directive, 502 %b format string option (DATE FOR-MAT() function), 342 %b formatting directive, 503 %c format string option (DATE FOR-

MAT() function), 342

>= (greater than or equal to) opera-

%C formatting directive, 503 %D format string option (DATE FOR-MAT() function), 342 %D formatting directive, 502 %e format string option (DATE FOR-MAT() function), 342 %e formatting directive, 502 %f formatting directive, 503 %H format string option (DATE FOR-MAT() function), 342 %h formatting directive, 502-503 %i format string option (DATE FOR-MAT() function), 343 %i formatting directive, 503 %j format string option (DATE FOR-MAT() function), 342 %k format string option (DATE FOR-MAT() function), 342 %I format string option (DATE FOR-MAT() function), 343 %I formatting directive, 502 %M format string option (DATE FOR-MAT() function), 342 %m formatting directive, 503 %o formatting directive, 503 %p format string option (DATE FOR-MAT() function), 343 %q formatting directive, 503 %r format string option (DATE FOR-MAT() function), 343 %r formatting directive, 503 %s format string option (DATE FOR-MAT() function), 343 %T format string option (DATE FOR-MAT() function), 343 %T formatting directive, 502-503 %U format string option (DATE FOR-MAT() function), 342 %u formatting directive, 502-503 %v format string option (DATE FOR-MAT() function), 342

%v formatting directive, 502-503 %W format string option (DATE FOR-MAT() function), 342 %X format string option (DATE FOR-MAT() function), 342 %X formatting directive, 503 %y format string option (DATE FOR-MAT() function), 342 %y formatting directive, 503 || (or) operators, 102-103 + (addition) operators, 97-98 # (pound signs), 51, 69 ? (ternary) operators, 116 " (quotation marks), escaping in strings, 124 ; (semicolons) instruction terminators, 88 Listen directive, 59 / (slashes) division operators, 98 escaping quotation marks in strings, 124 /\* operators, 81 // (forward slashes), 81 /tmp directory, 230 /usr/local/apache2 directory, 47 /usr/local/php/lib directory, 73 /usr/local/src/ directory, 66 /usr/src/ directory, 66

#### NUMBERS

3D pie charts, 277-278

#### A

a (append) mode, 249 ab (ApacheBench) performance tool, 548-549 aborted connects status variable, 587 abs() function, 133 Accept mechanism, network setting (scalability), 547 access control file-based control of, 486 granting, 484 limiting, HTTP methods, 491 methods, combining, 490 restricting, 488-490 authentication, 481-482 authentication modules, 484-487 based on cookie values, 493-496 client authentication. 483 rules, 488-489 all clients, 489 domain names, 488 environment variables, 489 evaluating, 489-490 security, 491 Access denied messages, troubleshooting Apache startup, 61 MySQL installations, 32 access logs (Apache), 56 access reports, creating, 513-514 AccessFileName directive, per-directory configuration files, 55 ACTION argument, input forms, 202 AddCharset directive, 519 addentry.pho script, 409-412 addentry.php record addition script, 394

addition operators (+), 97-98 AddLanguage directive, 519 addNums() function, 136 address books (online) database tables, planning/creating, 389 email tables, 391 fax tables. 391 field names. 390 master name tables, 390 personal notes tables, 392 telephone tables, 391 include files, creating, 392 menus, creating, 393 records adding subentries to, 407-412 addition mechanism. 394-397 deletion mechanism, 405-406 viewing, 398-405 addresses IP addresses control access rules, 488 reverse DNS lookups, 504 listening addresses (Listen directive), 59 addtocard.php script, 450-451 alerts, LogLevel directive option, 508 algorithms digest algorithms, 482, 564 symmetric cryptography, 562 all clients, access control rules, 489 ALL command, 37 Allow directives, access control rules, 488 Allow, Deny arguments, Order directive. 490 AllowOverride directives, per-directory configuration files, 55 ALTER command, 37

Apache commands control script, 58 server binary, 57-58 configuration changes, internationalization efforts, 519 configuring conditional evaluations. 53 containers, 52-53 directives, 51-52 file structure, 50 per-directory files, 54-55 ServerRoot directive, 54 DoS attacks. 551 installing binary installations, 44-45 current and future versions. 43-44 from source code, 44 Linux/UNIX installation, 8-9, 45-47 methods for, selecting, 44 Mac OS X installation, 47-48 PHP installation, 66-68 Windows installation, 13-14, 48-50 licenses, 48 load testing, ApacheBench (ab) performance tool, 548-549 log files, 56 logs, managing, 509-511 MPM scalability, 544 performance caching, 550 LimitRequestBody directives, 551 LimitRequestFields directives. 551 LimitRequestFieldSize directives, 551

How can we make this index more useful? Email us at indexes@samspublishing.com

Apache

and operators (&&), 103

#### Apache

LimitRequestLine directives, 551 LimitXMLRequestBody directives, 551 load distribution, 550 mapping files to memory, 549 network settings, 551 reduction of transmitted data, 550 TimeOut directives, 551 PHP Linux/UNIX installation, 66-68 Windows integration, 72-73 php.ini file, 73 robots, 551 scalability, 543 file system access, 545-546 network/status settings, 547 operating system limits, 544-545 starting, 59-60 troubleshooting, 61 upgrading, 593-594 virtual hosting, 552 IP-based, 553 mass hosting, 555-556 name-based, 553-555 web spiders/crawlers, 551 website, 45 Apache News and Announcements list. 591 Apache Software Foundation website, 44 apache.exe, 57-58 ApacheBench (ab) performance tool, 548-549 apachectl script, 53 apachectl tool, control script command (UNIX), 58 appending files, 249, 255

#### application localization

character sets, 518 environment modifications, configuration changes to Apache, 519 MySQL, 521 PHP, 520 internationalization. 517 web page structure, 521-524 apxs utility, 10 arcs ImageArc() function, 272 ImageFilledArc() function, 274 arguments, 132 ACTION, input forms, 202 AllowOverride directive, 55 CustomLog directive, 506 default values, setting, 142-143 directives, 51 ENCRYPT, 218 flock() function, 256 HostNameLookups directive, 504 LogFormat directive, 504 logs, rotating, 510 optional, setting as, 143 ServerRoot directive, 54 swapping, 179-180 syslog daemon errors, logging (UNIX), 508 **TYPE**, 218 variables, passing references to, 143-144 arithmetic functions, dates/times, 344-345 arithmetic operators, 98 array data types, 91 array() function, 92, 150-151 arravs array keys() function, 155 array merge() function, 155

array operator, creating via, 150-151 array pop() function, 155 array push() function, 155 array shift() function, 155 array unshift() function, 155 array values() function, 155 associative arrays creating, 151-152 getdate() function, 192 breaking strings into, 190-191 count() function, 154 defining, 149 each() function, 154 foreach() function, 154 HTML form input, accessing via, 203-204 index positions, creating, 150-151 list() function, 154 multidimensional arrays, creating, 152-153 mysqli fetch array() function, 370 reset() function, 154 session variables, adding to, 231 shuffle() function, 155 sizeof() function, 154 variables, 90 ASP tags, 77 asp tags setting, 77 assignment operators (=), 89, 97-99 asterisks (\*) multiplication operators, 98 table creation, 313 wildcards, 38 asymmetric cryptography. See public key cryptography auth cookies, 496-497 auth users table, 493 AuthConfig, directive value, 55

601 CGI errors

AuthDBMGroupFile directive, database file-based access control authentication. 487 AuthDBMUserFile directive, database file-based access control authentication, 487 authentication, 561 access, restricting, 481-482 basic, 482 browsers, AuthType directive, 483 client authentication, restricting access, 483 database file-based access control. 486-487 defined, 481 digest, 482-483 digital certificates, 565-566 file-based authentication, 484-486 modules access (restricting), 484-487 directives, 483 functions, 484 MySQL errors in, 36 process of, 35-36 realm authentication, AuthName directive, 483 SSL protocols, 564-567 AuthGroupFile directive, user file backend storage, 485 AuthName directive, authentication modules, 483 Authoritative directives, file-based authentication. 486 authorization, 481 AuthType directive, authentication modules, 483 AuthUserFile directive, user file backend storage, 485 awstats log analysis, 511

#### В

backend storage database file-based access control authentication, 487 file-based authentication, 485 functions, authentication modules, 484 backslashes (\) converting time stamps to dates, 195 directives, 51 escaping quotation marks in strings, 124 basic authentication. 482 benchmark() function, 576-577 BIGINT data type, 306 binary distribution, installing MySQL from. 23 binary installation, Apache, 44 BINARY keyword, 317 binary server commands, 57-58 bind to port, troubleshooting, 61 BLOB data type, 308 boolean data types, 91 breadcrumb trails, 443 break statements case statements, 115 code readability, 124 loops, 121-122 browser authentication, AuthType directive, 483 browsers access, environment variables, 489 Apache, accessing, 60 cookies, viewing, 226 digest authentication, 483 built-in functions, 132

#### С

CA (Certification Authorities) certificate signing requests, 572 digital certificates, 565 CacheFile directive, mapping files, 549 caching Apache performance, 550 calendar example events, adding, 465-472 HTML form, 460-462 library, creating, 473-479 table, creating, 462-465 user input, 459-460 calling functions, 132-134, 140-142 Can't connect to server messages, troubleshooting MySQL installations, 32 CAPTCHAs, 286-288 case (string text), converting, 187-188 case statements, 115 case-sensitivity, constant names, 105-106 casting variables, 94-95 cat id field, storefront database table example, 434 certificates digital certificates authentication, SSL protocols, 565 CA (Certification Authorities), 565 chaining, 565 information, 566 SSL, 565-566 managing (secure servers), 570-572 self-signed (managing certificates), 572 signing requests, 571-572 CGI errors, logging, 507

How can we make this index more useful? Email us at indexes@samspublishing.com

#### changelog

602

changelog, software upgrades, 592 CHAR(M) data type, 308 Character Set Options screen (MySQL Configuration Wizard), 30 character sets. 518 CHARSET variable, 522 charts (pie), creating, 275-278 checkdate() function, 196, 459 ciphertext message encryption, 562 classes defined, 159 properties, 163 clauses else, 465 ON. 320 ORDER BY, 313, 328, 338 WHERE, 315-317 CLF (Common Log Format), 503 clients all clients, access control rules, 189 authentication basic authentication, 482 digest. 482-483 restricting access, 483 user management, 483 tracking access logs, 56 troubleshooting, 505 code blocks echo() statements, 126 HTML code, returning to, 127 iteration (loops), 118 PHP, adding comments to, 80-81 status code, conditional looping, 505 when to comment. 82 collision resistant message digest algorithms, 564

color fills, 274 ImageColorAllocate() function, 272 RGB color value, image creation process, 270 column command (UNIX), passing data to. 261 columns priv tables, 35 combining access methods, 490 assignment operators, 99 command-line arguments, 66 comments defined, 80 multiline, 81 PHP code, adding to, 80-81 single-line, 81 when to comment, 82 COMMIT command, database transactions, 354-356 Common Name field, certificate signing requests, 571 communications, security, 561 Compact installation option (MySQL Setup Wizard), 26 comparison operators, 101-102 case sensitivity in, 317 equal to (=), 322 WHERE clauses, 316-317 compatibility schemas, 51 compiling Apache installations, 47 modules. 46 compress command, 45-46 compression reduced transmitted data (Apache performance), 550 uncompressing source code (Apache installations), 45-46

CONCAT WS() function, 330, 341 CONCAT() function, 329-330 concatenation functions, 329-330 concatenation operators, 98, 214 conditional DELETE statements. 327-328 conditional evaluation, Apache configuration, 53 conditional logging CustomLog directives, 506 HostNameLookups directive, 504 HTTP requests, 505-506 IdentityCheck directive, 505 conditional looping environment variables, 506 status code, 505 conditional statements, include() statements within, 242 conditional UPDATE statements, 324 confidentiality, SSL protocols, 561-563 config script, installing OpenSSL libraries, 568 config.log files, 47 config.status files. 47 configuration files, 55 Apache, starting, 59 conditional containers, 53 Listen directive, 59 modifying, 57 MPM, processing, 53 my-huge.cnf, 578 my-large.cnf, 578 mv-medium.cnf. 578 my-small.cnf, 578 parameters, 59 per-directory configuration files, file system access (scalability), 546 ServerName directive, 59

configure command, 8, 47

#### data types

603

configure scripts, 67-68 Apache installation, 46-47 makefiles, 46 PHP installation. 66 targets, 46 configuring Apache conditional evaluation, 53 containers, 52-53 directives. 51-52 file structure, 50 per-directory files, 54-55 ServerRoot directive, 54 PHP 67-68 software (Apache installations), 46-47 SSL (secure servers), 572 systems for mail() function, 211-212 connection timeout variables, 588 connection status variables, 587 constants accessing, 105 defining, 105 naming, 105-106 predefined, 106 constructors defined, 474 objects, 164 containers Apache configuration, 52-53 conditional containers, configuration files, 53 defined, 50 syntax, 53 VirtualHost container, IP-based virtual hosting, 553 content negotiation, file system access (scalability), 546

content structure, XML, 530

context schema directives, 51 continue statements, 123-124 Control Apache command (Start menu), 60 control information (certificates), 565 control script commands (Apacherelated). 58 conversion functions, date/time functions, 346-347 conversion specifiers field width specifiers, 177-178 printf() function, 172-173 converting string text case, 187-188 time stamps to dates date() function, 193-195 getdate() function, 192-193 gmdate() function, 195 cookies accessing, 224

auth cookies, 496-497 components of, 224 defining, 223 deleting, 227 domain field, 224 expiration dates, 224, 226 HTTP COOKIE variable, 225 path field, 224 printing, 225 Set-Cookie header, 224 setcookie() function, 225 size limits. 223 uses for, 223 values, restricting access based on, 493-496 viewing, 226 count() function, arrays, 154 **CREATE command. 37** CREATE TABLE command, 309-310

cryptography public key cryptography, 563 symmetric cryptography, 562-563 CURDATE() function, 346 CURRENT DATE() function. 346 CURRENT TIME() function, 346 CURRENT TIMESTAMP() function, 346 CURTIME() function, 346 Custom installation option (MySQL Setup Wizard), 26 custom installations, Apache (Windows), 50 custom logs, database tables, 511 code snippet, 512-513 sample reports, 513-515 CustomLog directives, 506

#### D

data types, 90 array, 91 boolean, 91 changing by casting, 94-95 settype() function, 93 date/time, 308 defining, 306 double, 91-92 float. 91 integer, 91-92 NULL, 91 numeric, 306-307 object, 91 resource, 91 signed, 306 string, 91-92, 308-309 testing, 91-96 unsigned, 306

#### database tables

#### database tables

discussion forums, creating, 415-416 online address books. planning/creating for, 389 email tables, 391 fax tables. 391 field names, 390 master name tables, 390 personal notes tables, 392 telephone tables, 391 databases design process, overview of, 301-302 file-based access control authentication, 486-487 good design characteristics, 293-294 normalization, 293 first normal form, 299 flat tables, 298-299 normal forms, 298 second normal form, 300 third normal form, 301 SHOW DATABASE command, 583 transactions, 353 COMMIT command, 354-356 examples of, 355-357 ROLLBACK command, 354-356 syntax of, 354 DATE ADD() function, 344-345 date added fields, shopping cart database tables, 446 DATE data type, 308 DATE FORMAT() function, 342-343, 347, 422 date pulldown libraries, 473 date pulldown.class php script, 478 date select() function, 477 DATE SUB() function, 344-345

### date/time calendar example, 459 event additions, 465-466. 468-472 HTML form, 460-462 library, creating, 473-479 table, creating, 462-465 user input, 460 current dates/times, retrieving, 191 data types, 308 file validation. 246 functions, 342-343 arithmetic, 344-345 conversion, 346-347 days, 336-338 hours. 340-341 minutes. 340-341 months, 338-339 seconds, 340-341 special, 346-347 weeks, 339-340 vears. 339 HH:MM:SS time format, 346 testing dates, 196 time stamps converting to dates, 192-195 creating, 195 defining, 191 UNIX epoch, 191 web resources, 197 YYYY-MM-DD date format. 346 DATETIME data type, 308 day functions, 336-338 DAYNAME() function, 338 DAYOFMONTH() function, 336-338 DAYOFWEEK() function, 336 DAYOFYEAR() function, 336-337 db tables. 35

date() function, 193-195, 246

dbmmanage, database file-based access control authentication, 487 debug, LogLevel directive option, 509 DECIMAL (M,D) data type, 307 declaring functions. 134 objects, 160 variables. 89 outside of functions, 138 within functions, 137 decrementing, integer variables, 100-101 decryption, 562 default schema directives, 51 define() function, 105-106 defineStrings() function, 523-524 delentry.php script, 405-406 DELETE command, 36-40, 326, 365 conditional DELETE statements. 327-328 ORDER BY clause, 328 subqueries, 322 deleting cookies, 227 directories, 257 files. 248 HTML tags from strings, 185 newlines from strings, 185 tabs from strings, 185 users, database file-based access control authentication, 487 whitespace from strings, 185 Denv directives, access control rules, 488 Deny, Allow arguments, Order directive, 489 DES symmetric cryptography, 562 destroying sessions, 234 die() function, 249 digest algorithm, 482, 564

#### digest authentication, 482-483

digital certificates authentication, SSL protocols, 565 CA, 565 chaining, 565 checking, 565 information, 566 SSL, 565-566

#### directives

AccessFileName directive, perdirectory configuration files, 55 AllowOverride directive, per-directory configuration files, 55 Apache configuration, 51-52 arguments, 51 AuthConfig value, 55 authentication modules, 483 AuthName directive, authentication modules. 483 Authoritative directive, file-based authentication, 486 AuthType directive, authentication modules, 483 CacheFile directive, mapping files (memory), 549 containers, syntax, 53 defined, 50 directories, applying in, 52 FileInfo value, 55 files, applying in, 52 flag directives, 73 formatting directives, logging (HTTP requests), 502-503 identifiers, status codes, 505 Indexes value, 55 KeepAliveTimeout directive, network settings (Apache performance), 551 Limit value, 55

LimitRequestBody directive, Apache performance, 551 LimitRequestFields directive, Apache performance, 551 LimitRequestFieldSize directive, Apache performance, 551 LimitRequestLine directive, Apache performance, 551 LimitXMLRequestBody directive, Apache performance, 551 Listen directive, 59, 553 LoadModule directive, SSL configurations, 572 MMapFile directive, mapping files (memory), 549 mod vhost alias directive (mass virtual hosting), 556 NameVirtualHost directive, 554 Options directive, 546, 556 Options value, 55 Order directive, control access rules (evaluating), 489 processing, 53 Require directive, authentication modules, 483 schemas, 51 ScoreBoardFile directive, 547 ScriptAlias directive (mass virtual hosting), 556 ServerAlias directive (syntax), 555 ServerName directive, configuration files. 59 ServerRoot directive, Apache configuration, 54 SSLCertificateFile directive, SSL configurations (certificates and keys), 573 TimeOut directive, Apache performance. 551 URL, applying in, 52 values, 55, 73

#### do...while statements

605

VirtualDocumentRoot directive (mass virtual hosting), 556 VirtualDocumentRootIP directive (mass virtual hosting), 556 VirtualScriptAlias directive (mass virtual hosting), 556 VirtualScriptAliasIP directive (mass virtual hosting), 556 directories /tmp, 230 /usr/local/apach2, 47 /usr/local/php/lib, 73 /usr/local/src, 66 /usr/src/, 66 contents, reading, 258-259 creating, mkdir() function, 257 deleting, 257 directives, applying, 52 htdocs subdirectory, 74 lib subdirectory, 73 listing, creating (UNIX), 262 opening, 257-258 per-directory files (Apache configuration). 54-55 validating, file/directory confirmation. 244 discussion forums database tables, creating, 415-416 include files, creating, 416-417 input forms, creating, 417 input scripts, creating, 418-419 posts, adding to topics, 428-431 topic lists, displaying, 421-423 topic posts, displaying, 424-426 **DISTINCT** variable, 339 division operators (/), 98 DN (distinguished names), 566 DNS (domain name servers), 552 do...while statements, 119

#### DocumentRoot

# DocumentRoot, virtual hosting, 553 documents

included files, 239-240 conditional statements, 242 include once() function, 243 include path directive, 243 loops, 242 return values, 241 text, formatting as, 175 doDB() function, 377, 380-381 DOM functions, accessing XML from PHP. 532-533 domain field (cookies), 224 domain names, access control rules, 488 DoS (Denial of Service) attacks, Apache, 551 DOUBLE (M,D) data type, 307 double data types, 91-92 downloading PHP distribution files, 71 source code (Apache installations), 45 drawing images color fills, 274 from existing images, 279-280 ImageColorAllocate() function, 272 ImageCreate() function, 271 lines, 272-273 pie charts, 275-278 shapes, 272-273 transparent, 281 x-axis coordinates, 272 y-axis coordinates, 272 DROP command, 37 drop-down list boxes, 283 DSO (Dynamic Shared Objects), 8

### Ε

each() function arrays, 154 multidimensional arrays, 153 echo statements, 78, 126, 153 echo() function, 132 editors avoiding for PHP code, 82 HTML, 76 ellipses ImageEllipse() function, 272 ImageFilledEllipse() function, 274 else clauses, 112-113, 465 else statements, 467 elseif clauses, 113-115 email php.ini files, 383 sending feedback forms, 212-214, 216 system configuration for, 211-212 email fields, subscriber tables (mailing lists), 376 email tables, online address books, 391 emailChecker() function, 377, 380-381 emerg, LogLevel directive option, 508 **ENCRYPT** argument, 218 encryption decryption, 562 passwords, user management (file-based authentication), 485 SSL protocols, 562 encryption keys, 562 end tags, 77-78, 82 ENUM data type, 309

environment modifications (internationalization), configuration changes to Apache, 519 MySQL, 521 PHP: 520 environment variables access control rules, 489 conditional logging, 506 equal sign (=) assignment operators, 89, 97 concatenation operators, 214 equal to operators, 316, 322 equivalence operators (==), 102 identical operators (===), 102 error messages Access denied, 32 Can't connect to server. 32 mysql error() function, 365 errors logging, 507-509 Apache log files, 56 ErrorLog directive, 507 files. 507 LogLevel directive, 508-509 monitoring, 511 programs, 507 syslog daemon (Unix), 508 MySQL authentication process, 36 escapeshellarg() function, 265 escapeshellcmd() function, 265 events adding to calendars, 465-472 recording, error logs, 56 exclamation marks (!) nonequivalence (!=) operators, 102.316 not operators (!), 103 exec() function, 262-263

exit statements, 211 expiration dates, cookies, 224-226 EXPLAIN command, 580 explode() function, 190-191 expressions, 97

### F

Facebook, XML uses in, 531-532 FAQ (Frequently Asked Questions), 75 fax tables, online address books, 391 fclose() function, 249 feedback forms creating, 212 email, sending via, 213-214 HTML, formatting via, 216 feof() function, 250 fgetc() function, 253 fgets() function, 250 field names versus strings, 341 field width specifiers, 175 conversion specifiers, 177-178 precision specifiers, 176 FILE command, 38 fileatime() function, 246 filectime() function, 246 FileInfo, directive value, 55 filemtime() function, 246 files Apache file systems, 545-547 appending, 249, 255 authentication Authoritative directive, 486 backend storage, 485 mod auth module, 484-486 user management, 485 closing, 249

config.log, 47 config.status, 47 configuration files, 55 Apache, starting in, 59 conditional containers, 53 Listen directive, 59 modifying, 57 parameters, 59 processing (MPM), 53 ServerName directive, 59 ServerRoot directive, 54 creating, 248 deleting, 248 descriptors, operating system scalability limits, 544 directives, applying, 52 errors, logging, 507 executability, 245 group files, backend storage (filebased authentication), 485 HTTP requests, logging, 505 httpd, 72 httpd.conf file, 59, 68 included files, 239-240 conditional statements, 242 include once() function, 243 include path directive, 243 loops, 242 return values, 241 INSTALL, 23 locking, 256 log files access logs, 56 error logs, 56, 507 paths (logname), 511 scoreboard file. 56 mapping to memory (Apache performance), 549 names, defining (logging), 505

navigating, fseek() function, 252-253 opening, 249 password files, storing (file-based authentication), 486 per-directory configuration files, 54-56, 546 php.ini files, 68, 73 phpinfo.php files, 74 reading, 245, 260 feof() function, 250 fgets() function, 250 fread() function, 251-253 fseek() function, 252-253 README, 23 robots.txt files, Apache security, 552 scoreboard files, 547 status, checking, 245 structure of, Apache configuration, 50 testing, 246-248 upload forms, 217-220 user files, backend storage (filebased authentication), 485 validating checking existence of, 244 date/time information, 246 determining file size, 245 file status, 245 file/directory confirmation, 244 testing functions, 246-248 writing to, 245, 255 filesize() function, 245 file\_exists() function, 244 fills (color), 274 finding string lengths, 181 substrings, 181-182

#### How can we make this index more useful? Email us at indexes@samspublishing.com

### 607 finding

### first normal forms

608

first normal forms, 298-299 flag directives, 73 flat tables, 298-299 float data types, 91, 307 flock() function, 256 flow control code blocks echo() statements, 126 HTML code, returning to, 127 iteration (loops), 118 loops break statements, 121-124 continue statements. 123-124 do...while statements, 119 for statements, 120-121 infinite loops, 120 nesting loops, 124-125 while statements, 117-118 switching flow if else statements. 112-113 if elseif statements, 113-115 if statements, 112 switch statements. 115-116 ternary (?) operators, 116 FLUSH command, 38, 581-582 FLUSH HOSTS command, 582 FLUSH LOGS command, 582 FLUSH PRIVILEGES command, 39 FLUSH TABLES command, 582-584 FollowSymLinks parameter, Options directive, 546 fonts (text) custom fonts, image creation, 287-288 imageloadfont() function, 283 imagettftext() function, 283 specification, 283 fontWrap() function, 143

fopen() function, 249, 255 for statements, 120-123 foreach loops, multidimensional arrays, 153 foreach statements. 220 foreach() function, 154 foreign languages. See application localization format control strings, printf() function, 172 formatting dates/times, 342-343 documents as text, 175 feedback forms via HTML. 216 logs, 502-504 strings argument swapping, 179-180 field width specifiers, 175-178 printf() function, 172-175 storing, 180 times/dates, 342-343 forms (HTML) feedback forms creating, 212 formatting, 216 sending via email, 213-214 file upload forms, 217-220 input forms accessing input via arrays, 203-204 creating, 201-202 PHP/HTML combination forms hidden fields, 208-209 HTML form, calling itself, 206 PHP number-guessing scripts, 206-208 redirecting users, 209-211 server headers, 210 forums (discussion tables), 416

fputs() function, 255 FQDN (fully qualified domain name), 553.570 fread() function, 251-253 FreeBSD. 45 From headers, 212-214 FROM UNIXTIME() function, 347 fseek() function, 252-253 FTP client, 76 function exists() function, 145 function statements. 133 functions, 131. See also methods abs(), 133 addNums(), 136 arguments, 132 optional arguments, 143 passing variable references to. 143-144 setting default values. 142-143 array keys(), 155 array merge(), 155 array pop(), 155 array push(), 155 array shift(), 155 array unshift(), 155 array values(), 155 array(), 92, 150-151 built-in, 132 calling, 132-134, 140-142 checkdate(), 196, 459 CONCAT WS(), 330, 341 CONCAT(), 329-330 constructors and, 474 count(), 154 CURDATE(), 346 CURRENT DATE(), 346 CURRENT TIME(), 346 CURRENT TIMESTAMP(), 346 CURTIME(), 346

DATE ADD(), 344-345 DATE FORMAT(), 342-343, 347 date select(), 477 DATE SUB(), 344-345 date(), 193-195, 246 date/time, 342-343 arithmetic, 344-345 conversion, 346-347 days, 336-338 hours. 340-341 minutes, 340-341 months, 338-339 seconds. 340-341 special. 346-347 weeks, 339-340 years, 339 DAYNAME(), 338 DAYOFMONTH(), 336-338 DAYOFWEEK(), 336 DAYOFYEAR(), 336-337 declaring, 134 define(), 105-106 defined, 78, 132-133 die(), 249 doDB(), 380-381 DOM, accessing XML from PHP, 532-533 each(), 153-154 echo(), 132 emailChecker(), 380-381 escapeshellarg(), 265 escapeshellcmd(), 265 exec(), 262-263 explode(), 190-191 fclose(), 249 feof(), 250 fgetc(), 253 fgets(), 250

fileatime(), 246

filectime(), 246 filemtime(), 246 filesize(), 245 file\_exists(), 244 flock(), 256 fontWrap, 143 fopen(), 249, 255 foreach(), 154 fputs(), 255 fread(), 251-253 FROM UNIXTIME(), 347 fseek(), 252-253 function exists(), 145 fwrite(), 255 getdate(), 192-193, 460, 464, 475 gettype(), 94, 97 getYearEnd(), 476 getYearStart(), 476 gmdate(), 195 header(), 175, 210-211 HOUR(), 340 include files, creating, mailing list subscription mechanisms, 376-377 online address books, 392 include once(), 243 is dir(), 244 is file(), 244 is uploaded file(), 220 isset(), 459 is\_executable(), 245 is\_file(), 248 is\_readable(), 245 is\_writable(), 245 LCASE(), 334 LEADING, 332 LEFT(), 334 list(), 154

LOCATE(), 332 LPAD(), 332 LTRIM(), 331 Itrim(), 185 mail() parameters of, 214 system configuration for, 211-212 MINUTE(), 340 mkdir(), 257 mktime(), 195, 460, 475 month select(), 477 MONTH(), 338 MONTHNAME(), 338 move uploaded file(), 220 MySQL, accessing list of, 371 mysqli \*, 361 naming, 134-135 nl2br(), 189 NOW(), 346 numberedHeading(), 141-142 opendir(), 257-258 output(), 477 passthru(), 264 phpinfo(), 74 popen(), 260-261 print(), 78-79, 132 printBR(), 135 printf() conversion specification, 172-173 format control strings, 172 padding specifiers, 174-175 type specifiers, 173 readdir(), 258-259 REPEAT(), 335 REPLACE(), 335 reset(), 154 RIGHT(), 334

### 609 functions

### functions

rmdir(), 257 RPAD(), 332 rtrim(), 185 RTROM(), 331 SEC TO TIME(), 347 SECOND(), 340 serialize(), 231 session id(), 228 session save path(), 230 session set save handler(), 228 session start(), 228, 232, 447 session\_destroy(), 234 setcookie(), 225-227 setDate array(), 475 setDate global(), 475-477 settype(), 93-95 setYearEnd(), 476 setYearStart(), 476 shuffle(), 155 SimpleXML, accessing XML from PHP 535-537 sizeof(), 154 sprintf(), 180, 477 start session(), 229 str replace(), 187 string concatenation. 329-330 length, 329-330 location, 332 modification, 334-335 padding, 331-332 position, 332 substring, 333-334 trimming, 331-332 strip tags(), 185 strlen(), 181 strpos(), 182 strstr(), 181-182 strtok(), 183

strtolower(), 188 strtoupper(), 132, 188 substr(), 182-183 SUBSTRING(), 333 substr\_replace(), 186 SYSDATE(), 346 system(), 263 tagWrap(), 145-146 test(), 138 testing, 145-146 TIME FORMAT(), 343 TIME TO SEC(), 347 time(), 191, 226 touch(), 248 TRAILING, 332 trim(), 185 UCASE(), 334 ucfirst(), 188 ucwords(), 188 underline(), 145-146 UNIX TIMESTAMP(), 347 unlink(), 248 user-defined, 133 values, returning, 136 variables accessing globals via global statements, 139 changing globals within functions, 140 declaring outside of, 138 declaring within, 137 passing references to, 143-144 remembering values between calls, 140-142 scope of, 137 WEEKDAY(), 336 wordwrap(), 189-190 year select(), 477-478 YEAR(), 339

### G

GD Library, 270 GET method, input forms, 203 getdate() function, 192-193, 460, 464, 475 gettype() function, 94, 97 getYearEnd() function, 476 getYearStart() function, 476 GIF images, logging, 506 giftopnm shell utility, 264 global statements globals, accessing via, 139 variables, remembering values between function calls, 140 globals, 89 functions, changing within, 140 global statements, accessing via, 139 gmdate() function, 195 GRANT command, 37-39 granting access, 484 privileges, 37-39 greater than operators (>), 102, 316 greater than or equal to operators (>=), 102, 316 group settings, troubleshooting Apache startup, 61 groups file, backend storage, 485 gunzip command, 23, 45 gzip command, 45

### H

hard drives, MySQL optimization, 576 hardware load balancer (Apache performance), 550

610

#### images

611

hash, defined, 493 header() function, 175, 210-211 headers From. 214 Host header, name-based virtual hosting, 553-555 HTTP headers, caching (Apache performance), 550 messages, character sets, 518 Reply-to, 214 request headers, name-based virtual hosting, 554 Set-Cookie, 224 help, PHP installation, 74-75 HH:MM:SS time format, 346 hidden fields (forms), 208-209 HMAC (Hash Message Authentication Code), 564 host tables, 35 HostnameLookups, network setting (scalability), 547 HostNameLookups directive, 489, 504 hostnames, resolving (managing logs), 509 hour functions. 340-341 HOUR() function, 340 .htaccess, per-directory configuration files, 546 htdocs subdirectory, 74 HTML (Hypertext Markup Language) calendar example, 460-462 code blocks, 127 editors. 76 forms feedback forms, 212-216 file upload forms, 217-220 input forms, 201-204 PHP/HTML combination forms, 206-211 multiple spaces, viewing, 175

PHP combination, 79 tags, deleting from strings, 185 htpasswd utility, managing user password files, 485 HTTP (Hypertext Transfer Protocol) COOKIE variable, 225 headers, caching (Apache performance), 550 methods, access (limiting), 491 requests, logging, 503-504 conditional logging, 505-506 files. 505 programs, 506-507 secure HTTP, 562 httpd server binary command (Unix), 57 httpd.conf configuration file, 50, 59, 68.72 httpd.pid file, 56 HUP signals, sending, 57

id field, 366 identical operators (===), 102 IdentityCheck directive, conditional logging, 505 if statements, 249, 465 comparison operators, 101 else clauses, 112-113 elseif clauses, 113-115 if...else statements. 207 ImageArc() function, 272 ImageColorAllocate() function, 272 ImageCreate() function, 271, 287 ImageCreateFromGif() function, 279 ImageCreateFromJpg() function, 279 ImageCreateFromPng() function, 279 ImageDestroy() function, 273, 287

ImageEllipse() function, 272 ImageFilledArc() function, 274, 276 ImageFilledEllipse() function, 274 ImageFilledPolygon() function, 274 ImageFilledRectangle() function, 274 ImageGif() function, 273 ImageJpeg() function, 273 ImageLine() function, 273 ImagePolygon() function, 283, 287 ImagePolygon() function, 272 ImageRectangle() function, 272 ImageRectangle() function, 272 ImageS

creating

custom fonts, 287-288 custom text. 287-288 from user input, 282-285 JPEG libraries, 271 PHP distribution, 270-271 PNG libraries, 271 RGB color values, 270 via scripts, 286-287 zlib libraries, 271 drawing color fills, 274 from existing images, 279-280 ImageColorAllocate() function, 272 ImageCreate() function, 271 lines. 272-273 pie charts, 275-278 shapes, 272-273 transparent images, 281 x-axis coordinates, 272 v-axis coordinates, 272 logging, 506 reduced transmitted data (Apache performance), 550 stacking, 281

imagestring() function, 282, 285-287 imagettftext() function, 283, 287 include files creating (mailing list subscription mechanisms), 376-377 discussion forums, creating for, 416-417 online address books, creating for, 392 include once() function, 243 include path directive, 243 include() statements, 239-241 include once() function, 243 include path directive, 243 within conditional statements, 242 within loops, 242 included files, 239-241 conditional statements, 242 include once() function, 243 include path directive, 243 loops, 242 return values, 241 incrementing integer variables. 100-101 INDEX command, 38 index strings, 180-181 Indexes, directive value, 55 infinite loops, 120 inheritance, objects, 164-165 INNER JOIN command, 320 input forms accessing input via arrays, 203-204 creating, 201-202 discussion forums, creating for, 417 input scripts, creating for discussion forums, 418-419

INSERT command, 36-39, 310-312, 493 Insert Record button, 367 **INSERT** statement, 365 INSTALL file, 23 installing Apache binary installation, 44 current and future versions. 43-44 custom installation, 50 from source code, 44 Linux/UNIX installation. 8-9. 45-47 Mac OS X installation, 47-48 methods for, selecting, 44 typical installation, 50 Windows installation, 13-14, 48-50 **MvSOL** current and future version information, 21-22 Linux/UNIX installation, 7, 22-23 Mac OS X installation, 17, 24 troubleshooting, 32 Windows installation, 11, 17, 26-27, 30-31 **OpenSSL** libraries SSL installations, 567 UNIX, 568-569 Windows, 567 PHP current and future versions, 65-66 help for. 74-75 Linux/UNIX installation, 9-10, 16.66-68

Mac OS X installation, 18-20, 69-70 testing, 74 Windows installation, 15-20, 71-72 SSI mod ssl module, 568-569 OpenSSL library, 567 instruction terminators, 88 INT data type, 306 integer data types, 91-92 integer variables, incrementing/decrementing, 100-101 integrity communications security, 561 digest algorithms, 564 message digests, 564 internationalization, 517 environment modifications, configuration changes to Apache, 519 MySQL, 521 PHP 520 key aspects, 517 IP addresses control access rules, 488 reverse DNS lookups, 504 IP-based virtual hosting, 552-553 is dir() function, 244 is file() function, 244 is uploaded file() function, 220 isset() function, 459 issuer information (certificates), 565 is\_executable() function, 245 is\_file() function, 248 is\_readable() function, 245 is\_writable() function, 245 iterations (loops), 118, 123

### load testing

source code, downloading, 45

613

### J - K

JOIN command INNER JOIN command, 320 LEFT JOIN command, 320-321 RIGHT JOIN command, 321 JPEG images libraries, 271

logging, 506

KeepAliveTimeout directive, network settings (Apache performance), 551 key buffer size parameter, 578-579 key pairs, creating (managing certificates), 570-571 key read requests parameter, 578-579 key reads parameter, 578-579 key writes parameter, 578-579 keys CA (certification authority), 565 digital certificates, authentication (SSL protocols), 564 encryption, 562 keywords BINARY, 317

BINARY, 317 var, object properties, 161 kill command, sending signals, 57

## L

LANGCODE variable, 522 languages (foreign). See application localization LCASE() function, 334 LDAP (Lightweight Directory Access Protocol), client authentication, 483 LEADING function, 332 leading spaces, padding specifiers, 175 LEFT JOIN command, 320-321 LEFT() function, 334 length functions. 329-330 less than operators (<), 102, 316 less than or equal to operators (<=), 102, 316 lib subdirectory, 73 libraries calendar example, 473 GD. 270 JPEG, image creation, 271 OpenSSL, 567-569 PNG, image creation, 271 SSLeay, 567 zlib, image creation, 271 licenses (Apache), 48 LIKE operator, 317 LIMIT command, 314-315 Limit containers, HTTP methods, 491 LimitExcept containers, HTTP methods. 491 LimitRequestBody directive, Apache performance, 551 LimitRequestFields directive, Apache performance, 551 LimitRequestFieldSize directive, Apache performance, 551 LimitRequestLine directive, Apache performance, 551 LimitXMLRequestBody directive, Apache performance, 551 lines drawing, 272-273 ImageLine() function, 272 Linux Apache installation, 8-9, 60 configure script, 46-47

source code, uncompressing, 45-46 distribution CDs, 22 mod ssl Apache modules, 569 MySQL installations, 7, 22-23 OpenSSL library, installing, 568 PHP installations, 9-10, 16, 66-70 server processes, operating system scalability limits. 544 list() function, arrays, 154 Listen directive, 59, 553 listening addresses (Listen directive), 59 listings abs() function, 133 access reports, creating, 513-514 calendar date pulldown.class php script, 478 display script, 462-464 event additions, 468-472 HTML form, 460-461 library, creating, 474-479 user input, checking, 460 viewing events, 470-472 objects inheritance, 164-165 methods. 163-164 PHP script with HTML, 79 storefront database table example, 437, 441 transparent images, 281 user login script, 495 lists (user), Require directive, 483 In command, symlinks, 546 load distribution (Apache performance). 550 load testing, ApacheBench (ab) performance tool, 548-549

make command, 47

614

LoadModule directive. SSL configurations, 572 local variables, 89 local7 syslog daemon, logging errors, 508 locales, defining, 517 localization. 517 character sets, 518 environment modifications Apache, configuration changes to, 519 MySQL, configuration changes to, 521 PHP, configuration changes to, 520 internationalization, 517 Web page structure, 521-524 LOCATE() function, 332 location functions, 332 lock screen mechanism, 34 locking files, 256 LogFormat directive, 504 logical operators, 102-103, 316 login forms, 494-496 LogLevel directive, 508-509 logname paths, log files, 511 logresolve utility, resolving hostnames, 509 logs analyzing, 510-511 CLF (Common Log Format), 503 conditional logs CustomLog directive, 506 HostNameLookups directive, 504 HTTP requests, 505-506 IdentityCheck directive, 505 custom logs, 511 database tables code snippet, 512-513

sample reports, 513-515 database tables, creating, 511 directives, status codes, 505 errors. 507-509 files. 507 LogLevel directive, 508-509 monitoring, 511 programs, 507 syslog daemon (UNIX), 508 files Apache, 56 paths, lognames, 511 formatting directives (HTTP requests), 502-504 HTTP requests, 501-504 files, 505 programs, 506-507 images, 506 managing analysis, 510-511 Apache, 509-511 error logs (monitoring), 511 hostname resolution, 509 log rotation, 509-510 merging, 510 request logs, creating, 501 rotating, 509-510 splitting, 510 Logscan, monitoring error logs, 511 Logtools, log manipulation tools, 510 LONGBLOB data type, 309 LONGTEXT data type, 309 loops, 117 break statements, 121-122 conditional loops, 505-506 continue statements, 123 do...while statements, 119 for statements, 120-121

foreach loops, multidimensional arrays, 153 include() statements within, 242 infinite loops, 120 iteration, 118 iterations, skipping, 123 nesting loops, 124-125 while loops, 261, 426 while statements, 117-118 LPAD() function, 332 LTRIM() function, 331 Itrim() function, cleaning up strings, 185

### Μ

MAC (message authentication codes), SSL protocols, 564 Mac OS X Apache installation, 47-48 MySQL installation, 17, 24 PHP installation, 18-20, 69-70 mail() function, 385 parameters of, 214 system configuration for, 211-212 mailing lists mailing mechanisms, 383-385 MySQL, 33 PHP. 75 subscription mechanism, 375 include files, creating, 376-377 subscriber tables, creating, 376 subscription forms, creating, 377-380, 383 maintenance releases (software upgrades), 592 make command, 10, 67

### modules

615

make install command, 67 Apache installing, 47 PHP installation, 10 make utility. 47 makefiles, script configuration, 46 managing certificates (secure server) certificate signing requests creating, 571-572 key pairs (creating), 570-571 self-signed certificates, 572 logs analysis, 510-511 Apache, 509-511 error logs (monitoring), 511 hostnames (resolving), 509 log rotation, 509-510 merging, 510 users database file-based access control authentication. 487 file-based authentication, 485 many to one mappings, DNS virtual hosting, 552 many to many table relationships, 296-297 mapping files to memory (Apache performance), 549 mass virtual hosting, 555-556 master name tables, online address books. 390. 400-401 max connections variable, 588 MAX FILE SIZE field, file upload forms, 218 max used connections status variable, 587 mbstring related functions, 520 MD5 digest algorithms, 564 MEDIUMBLOB data type, 309 MEDIUMINT data type, 306

MEDIUMTEXT data type, 309 memory files, mapping to (Apache performance), 549 MvSOL optimization tips, 576 menus (online address books), creating. 393 merging logs, 510 message digest algorithms, 564 META tags, header messages, 519 methods. See also functions access methods, combining, 490 defined, 159 GET method, input forms, 203 objects, 162-164 POST method, input forms, 202-203 minimal installations, MySQL on Linux/UNIX, 23 minus signs (-) -c command-line option, 486 -D httpd option, server binary, 57 -DMyModule switch, 53 -f httpd option, server binary, 57 -I httpd option, server binary, 57 -v httpd option, server binary, 57 field width specifiers, 176 subtraction operators, 98 minute functions. 340-341 MINUTE() function, 340 mkdir() function, 257 mktime() function, 195, 460, 475 MMapFile directive, memory mapping files. 549 mod access module, access control, 488-489 mod auth dbm module, database filebased access control authentication. 486-487

mod auth module file-based authentication, 484-486 sample configuration, 486 mod cache module, caching (Apache performance), 550 mod deflate module. reduced transmitted data (Apache performance), 551 mod file cache module, mapping files, 549 mod so command, 46 mod ssl module, SSL configurations, 572 installations, 567-569 mod status module, network setting (scalability), 547 mod vhost alias directive (mass virtual hosting), 556 modification functions. 334-335 modifying configuration files, 57 httpd.conf file, 59 modules Apache compiles, 46 authentication access (restricting), 484-487 directives, 483 functions. 484 mod access module, access control. 488-489 mod auth, file-based authentication, 484-486 mod auth dbm. database file-based access control authentication, 486-487 mod auth module, sample configuration, 486 mod cache, caching (Apache performance), 550

#### modules

mod deflate, reduced transmitted data (Apache performance), 551 mod file cache, files (mapping), 549 mod ssl, SSL configurations, 572 installations, 567-569 mod status, network setting (scalability), 547 schema directives, 51 modulus operators (%), 98 monitoring error logs, 511 month functions. 338-339 month select() function, 477 MONTH() function, 338 MONTHNAME() function, 338 move uploaded file() function, 220 MPM (Multi-Processing Module) configuration files, processing, 53 operating system scalability limits, 544 multibyte character sets, 518 multidimensional arrays, creating, 152-153 multiline comments, 81 multiplication operators (\*), 98 Mutual-Failure arguments, Order directive, 490 my-huge.cnf configuration file, 578 my-large.cnf configuration file, 578 my-medium.cnf configuration file, 578 my-small.cnf configuration file, 578 MySQL, 22 Announcements list, 591 configuration changes, internationalization efforts. 521 connections, securing, 34 data inserting with PHP, 365-367 retrieving with PHP 369-370

data types date/time, 308 defining, 306 numeric, 306-307 signed, 306 string, 308-309 unsigned, 306 functions accessing list of, 371 date/time, 336-347 string, 329-335 GUI administration tool, 34 installing current and future version information. 21-22 Linux/UNIX installation, 7, 22-23 Mac OS X. 24 troubleshooting. 32 Windows installation, 11, 17, 26-27, 30-31 mailing lists, 33 optimization, improving benchmark() function, 576-577 FLUSH command, 581-582 FLUSH HOSTS PRIVILEGES command, 582 FLUSH LOGS PRIVILEGES command, 582 FLUSH PRIVILEGES command. 581 FLUSH TABLES command. 584 FLUSH TABLES PRIVILEGES command, 582 **OPTIMIZE TABLE command.** 579 aueries. 580 SHOW COLUMNS command, 585

SHOW command, 582 SHOW CREATE TABLE command, 584-585 SHOW DATABASES command, 583 SHOW GRANTS command. 583 SHOW INDEX command, 585 SHOW OPEN TABLES command, 584 SHOW STATUS command, 587 SHOW TABLE STATUS command. 586 SHOW TABLES command, 584 SHOW VARIABLES command. 588 tips for, 575-576 PHP connections, 361 error messages, retrieving, 365 errors. 363 queries, executing, 363-364 syntax of, 362 privilege systems authentication process, 35-36 columns priv tables, 35 db tables, 35 granting, 37-39 host tables. 35 overview, 35 revoking, 39 tables priv tables, 35 user tables, 35 root users, running as, 33, 40 starting, 33-34 startup options, 577-579 support contracts, 33 upgrading, 593 website, 22 MySQL Configuration Wizard, 27, 30-31

mysql insert id() function, 397 MySQL Installation wizard, 26 mysql result() function, 495 MySQL Setup Wizard, 26 mysqladmin status command, MySQL installation, 8 mysqli \* functions, 361 mysqli close() function, 363 mysqli connect error() function, 362 mysqli fetch array() function, 370 mysqli get host info() function, 362 mysqli num rows() function, 369 mysqli query() function, 363-366 mysql\_insert\_id() function, 419

### Ν

name-based virtual hosting, 552-555 NameVirtualHost directive, 554 naming constants, 105-106 domains, access control rules, 488 error log files, 507 functions, 134-135 logging files, 505 uploaded files, 220 variables, 88 navigating files via fseek() function, 252-253 negative terms, 73 nesting loops, 124-125 network settings Apache performance, 551 scalability, 547 network/mask pairs, control access rules, 488

Networking Options screen (MySQL Configuration Wizard), 30 newline character (\n), 124, 214, 250 newlines, removing from strings, 185 NIS (Network Information Services). client authentication, 483 nl2br() function. 189 nonequivalence operators (!=), 102, 316 normal forms. 298 first normal form rules, 299 second normal form rules, 300 third normal form rules. 301 normalization. 293 defining, 298 flat tables, 298-299 normal forms, 298-301 redundancy, 299 not operators (!), 103 NOW() function, 346, 419 NULL data types, 91 numberedHeading() function, 141-142 numeric data types, 306-307

### 0

objects constructors, 164 creating, 159 instances of, 160-161 methods, 163-164 data types, 91 declaring, 160 inheritance, 164-165 methods, 162-163 properties changing, 162 viewing, 161 ON clause, 320 one to many mappings, DNS virtual hosting, 552 one to one mappings, DNS virtual hosting, 552 one to many table relationships, 296 one to one table relationships, 295 online address books database tables, planning/creating. 389 email tables, 391 fax tables, 391 field names. 390 master name tables, 390 personal notes tables, 392 telephone tables, 391 include files, creating, 392 menus, creating, 393 records adding subentries to, 407-412 record addition mechanism, 394-397 record deletion mechanism. 405-406 viewing, 398-405 online storefront database table example cat id field. 434 category of items, displaying, 437-440 planning process, 433-434 store categories field, 434-435 store item color field, 434-437 store item size table, 436 store items field, 434-436 opendir() function, 257-258 openssl command-line tool (certificates), 570 **OpenSSL** libraries, 567-569 operands, 97

### operands

#### operators

#### operators

- && (and) operators, 103 \* (multiplication) operators, 98 \*/ operators, 81 = (equal sign) assignment operators, 89, 97 comparison operators, 322 concatenation operators, 214
- == (equivalence) operators, 102
- === (identical) operators, 102
- ! (not operators), 103
- != (nonequivalence) operators, 102
- != (not equal to) operators, 316
- > (greater than) operators, 102, 316
- >= (greater than or equal to) operators, 102, 316
- <= (less than or equal to) operators, 316
- subtraction operators, 98
- % modulus operators, 98
- . concatenation operators, 98
- ? (ternary) operators, 116
- arithmetic operators, 98 assignment operators, 97-99 comparison operators, 101-102 case sensitivity in, 317 equal to (=), 322 WHERE clauses, 316-317 concatenation operators, 98, 214 defining, 97

logical operators, 102-103, 316

operands, 97 post-decrement operators, 100 post-increment operators, 100

precedence of, 103-105

#### optimization, MySQL, 575

benchmark() function, 576-577 CPU, 576 database and table information retrieval. 583-584 FLUSH command, 581-582 hard drives, 576 memory, 576 operating systems, 576 queries, 580 SHOW command, 582-583 startup options, 577-579 system status retrieval, 587-588 table structure, 579, 584-586 **OPTIMIZE TABLE command, 579** optional arguments in functions, 143 Options directive 546, 556 or die() constructs, 250 or operators (||), 102-103 ORDER BY clauses, 313, 328, 338 Order directives Allow, Deny argument, 490 control access rules, evaluating, 489 Deny, Allow argument, 489 Mutual-Failure argument, 490 **OS** (Operating Systems) MySQL optimization tips, 576 scalability external process control, 545 file descriptors, 544 server processes, 544 output() function, 477 override schema directives, 51 ownership, verifying, 33

### Ρ

padding functions, 331-332 padding specifiers leading spaces, 175 printf() function, 174-175 special characters in, 175 padlock icon, 565 pass phrases, creating key pairs, 570 passthru() function, 264 password files, storing (file-based authentication), 486 password() function, 493 passwords basic authentication, 482 digest authentication, 482 encrypting, user management (file-based authentication), 485 path fields, cookies, 224 paths, log files, 511 PEAR (PHP Extension and Application Repository), PHP extensions, 595 **PECL (PHP Extension Community** Library), 595 per-directory files Apache configuration, 54-55 configuration files, file system access (scalability), 546 percent signs (%) %a format string option (DATE FORMAT() function), 342 %a formatting directive, 502 %b format string option (DATE FORMAT() function), 342 %b formatting directive, 503 %c format string option (DATE FORMAT() function), 342 %C formatting directive, 503 %D format string option (DATE FORMAT() function), 342

%D formatting directive, 502 %e format string option (DATE FORMAT() function), 342 %e formatting directive, 502 %f formatting directive, 503 %H format string option (DATE FORMAT() function), 342 %h formatting directive, 502-503 %i format string option (DATE FOR-MAT() function), 343 %i formatting directive, 503 %j format string option (DATE FOR-MAT() function), 342 %k format string option (DATE FORMAT() function), 342 %I format string option (DATE FOR-MAT() function), 343 %I formatting directive, 502 %M format string option (DATE FORMAT() function), 342 %m formatting directive, 503 %o formatting directive, 503 %p format string option (DATE FORMAT() function), 343 %q formatting directive, 503 %r format string option (DATE FORMAT() function), 343 %r formatting directive, 503 %s format string option (DATE FORMAT() function), 343 %T format string option (DATE FORMAT() function), 343 %T formatting directive, 502-503 %U format string option (DATE FORMAT() function), 342 %u formatting directive, 502-503 %v format string option (DATE FORMAT() function), 342 %v formatting directive, 502-503 %W format string option (DATE FORMAT() function), 342

%X format string option (DATE FORMAT() function), 342 %X formatting directive, 503 %y format string option (DATE FORMAT() function), 342 %y formatting directive, 503 conversion specification, 172-173 log formats, 502 modulus operators, 98 wildcards. 38 performance, Apache caching, 550 LimitRequestBody directives, 551 LimitRequestFields directives, 551 LimitRequestFieldSize directives, 551 LimitRequestLine directives, 551 LimitXMLRequestBody directives, 551 load distribution, 550 mapping files to memory, 549 network settings, 551 reduction of transmitted data. 550 scalability file system access, 546 network and status settings, 547 TimeOut directives, 551 period (.) concatenation operators, 98 permissions, 32. See also privileges, 35 personal notes tables (online address books), 392, 402 PHP Announcements list, 591 Apache, integrating with Linux/UNIX, 68-70 Windows, 72-73

ASP tags, 77 code, adding comments to, 80-81 configuring, 67-68, 520 cookies, deleting, 227 delimiter tags, 77 distribution, image creation, 270-271 end tags, 77 file upload forms, 218 HTML, combining with, 79 included files, 239-241 installing current and future versions, 65-66 help for, 74-75 Linux/UNIX installation, 9-10, 16 on Linux/UNIX with Apache, 66-68 on Mac OS X. 69-70 on Windows, 71-72 testing, 74 Windows installation. 15-20 instruction terminators. 88 mailing lists, 75 MySQL connections, 361 error messages, retrieving, 365 errors, 363 queries, executing, 363-364 syntax of, 362 MySQL data, inserting with, 365-367 php.ini file, 73 retrieving MySQL data with, 369-370 Script tags, 77 scripts, 76 short tags, 77 standard tags, 77

### 620 PHP

start tags, 77 upgrading, 595 website, 66, 71, 75 XML DOM functions, 532-533 SimpleXML functions, 535-537 uses of. 531-532 PHP Manual website, 371 php.ini files, 68, 73, 383 PHP/HTML combination forms hidden fields, 208-209 HTML form, calling itself, 206 PHP number-guessing scripts, 206-208 redirecting users, 209-211 server headers, 210 phpinfo() function, 74 phpinfo.php file, 74 phyMyAdmin interface, 34 pie charts, creating, 275, 277-278 pipes, opening, 260 plaintext messages, encryption, 562 PNG libraries, image creation, 271 pnmscale shell utility, 264 polygons ImageFilledPolygon() function, 274 ImagePolygon() function, 272 popen() function, 260-261 port connections variable, 588 port values (Listen directive), 59 ports, troubleshooting bind to port, 61 position functions, 332 positive terms, 73 POST method, input forms, 202-203 post-decrement operators, 100 post-increment operators, 100 posts, adding to discussion forum topics, 428-431

pound sign (#), 51, 69 ppmtogif shell utility, 264 precision specifiers (field width specifiers), 176 predefined constants, 106 print() function, 78-79, 132 printBR() function, 135 printf() function conversion specification, 172-173 format control strings, 172 padding specifiers, 174-175 type specifiers, 173 printing cookies, 225 privileges authentication process, 35-36 columns priv tables, 35 db tables. 35 granting, 37-39 host tables, 35 MySQL, overview of, 35 revoking, 39 tables priv tables, 35 user tables, 35 problems, MySQL installation, 33 procedures (stored) benefits of. 357 syntax of, 358-359 PROCESS command, 38 programs error logging, 507 HTTP requests, logging, 506-507 rotatelogs, 510 prologs, XML, 529 properties classes, 163 obiects changing in, 162 viewing, 161 ps command, 33

public key cryptography, SSL protocols, 563 public key information (certificates), 565

### Q - R

queries
 executing, 363-364
 optimizing, 580
 subqueries, 322
query strings, passing in session ID, 233
question marks (?), ternary operators, 116
quotation marks ("), escaping in
strings, 124

r (read) mode, 249 RAM disks, scoreboard files, 547 RC2 symmetric cryptography, 562 RC4 symmetric cryptography, 562 read (r) mode, 249 readdir() function. 258-259 reading directory contents, 258-259 files. 260 feof() function, 250 fgetc() function, 253 fgets() function, 250 fread() function, 251-253 fseek() function, 252-253 who command output (UNIX), 260 **README files. 23** recording events, error log, 56

### 621 scripts

#### records

online address books adding subentries to in, 407-412 record addition mechanism. 394-397 record deletion mechanism. 405-406 viewing in, 398-405 tables, modifying in DELETE command, 326-328 REPLACE command, 325-326 UPDATE command, 323-325 rectangles ImageFilledRectangle() function, 274 ImageRectangle() function, 272 redirecting users in HTML/PHP combination forms. 209-211 redundancy, normalization, 299 registered user sessions, 235 **RELOAD** command. 38 removefromcart.php script, 454 removing directories. 257 files, 248 privileges, 39 session variables, 234 REPEAT() function, 335 REPLACE command, 325-326 REPLACE() function, 335 replacing portions of strings, 186 string portions, 186 substrings, 187 Reply-to header, 214 replytopost.pho script, 428-431 request headers, name-based virtual hosting (syntax), 554

### requests. See also HTTP requests client requests, tracking (access log), 56 logs, creating, 501 Require directive, authentication modules, 483 require once() statements, 244 require() statements, 244 reset() function, arrays, 154 resolving hostnames (managing logs), 509 resource data types, 91 restricting access, 488-490 authentication, 481-487 based on cookie values, 493-496 client authentication, 483 resuming sessions, 228-229 return statements, 136, 179 reverse DNS lookups, IP addresses, 504 **REVOKE command, 39-40** RGB color values, image creation, 270 **RIGHT JOIN command. 321** RIGHT() function. 334 **RLimitCPU directive**, 545 RLimitMem directive, 545 RLimitNProc directive, 545 rmdir() function, 257 robots.txt files, Apache security, 552 ROLLBACK command, database transactions. 354-356 root elements, XML, 530 root users, 33, 40 rotatelogs utility, 507, 510 round robin DNS, 552 rows, mysql num rows() function, 369 RPAD() function, 332 RTRIM() function, 331 rtrim() function, cleaning up strings, 185

### S

Satisfy all directive, combining access methods, 490 Satisfy any directive, combining access methods, 490 Satisfy directive, combining access methods, 490 saving state via hidden fields, 208-209 sayHello() function, 164 scalability, 543 Apache network settings, 547 Apache performance-related settings file system access, 545-546 network/status settings, 547 Apache status settings, 547 operating system limits external process control, 545 file descriptors, 544 server processes, 544 performance-related settings file system access, 546 network and status settings, 547 ScanErrLog programs, monitoring error logs, 511 schemas, directives, 51 scoreboard files, 56, 547 screensavers, 34 Script tags, 77 ScriptAlias directive (mass virtual hosting), 556 scripts addentry.php, 409-412 addtocart.php, 450-451 apachectl, 53

#### scripts

configure scripts, 67-68 makefiles, 46 OpenSSL library installation, 568 PHP installation. 66 targets, 46 date pulldown.class.php, 478 delentry.php, 405-406 file upload forms, 219-220 images, creating from, 286-287 input scripts, creating for discussion forums, 418-419 PHP 76 removefromcart.php, 454 replytopost.php (discussion forums), 428-431 selentry.php, 398-405 showcart.php, 452-453 showitem.php, 448-449 split-file Perl, splitting logs, 510 topic list script (discussion forums), 421-422 topic post script (discussion forums), 424, 426 user login, 494-495 SEC TO TIME() function, 347 second functions, 340-341 second normal forms, rules for, 300 SECOND() function, 340 secure HTTP. 562 secure servers certificates, managing, 570-572 SSL configuring, 572 protocols, 562-567 security access control, 491 Apache, 551

authentication digital certificates, 565-566 discussed, 561 need for. 564 basic authentication, 482 certificates key pairs, 570-571 self-signed, 572 signing requests, 571-572 communications, integrity, 561 confidentiality, 561 public key cryptography, 563 SSL protocols, 562 symmetric cryptography, 562-563 digest authentication, 482 encryption, 562 integrity communications, 561 digest algorithms, 564 message digests, 564 lock screen mechanism, 34 MySQL connections, securing, 34 server startup procedures, 33-34 need for. 561 reverse DNS lookups, 504 software upgrades, 592 SSH. 34 SSL configuration, 572-573 mod ssl Apache Module. 568-569 OpenSSL, 567-568 protocols (secure servers), 562 symlinks, 546 TLS (Transport Layer Security), 562

Security Options screen (MySQL Configuration Wizard), 30 sel \* fields, shopping cart database tables, 446-447 sel item price fields, shopping cart database tables, 447 SELECT command, 36-38, 203-204, 312-314, 317-319, 322, 365 SELECT element, 462 selentry.php script, 398-405 self-signed certificates (managing certificates), 572 semicolons (;), 79 instruction terminators, 88 Listen directive, 59 sending email feedback forms, 212-216 system configuration for, 211-212 signals, kill command, 57 serialize() function, 231 ServerAlias directive (syntax), 555 ServerName directive, configuration files, 59 ServerRoot directive, Apache configuration, 54 servers binary commands, 57-58 headers (HTML/PHP combination forms), 210 loads, distributing (Apache performance), 550 starting, troubleshooting, 573 virtual servers, specifying (<VirtualHost> directive container), 52 Web servers, Apache installations (Windows), 48 Service icon, 58 session id fields, shopping cart database tables, 446

session id() function, 228 session save path() function, 230 session set save handler() function, 228 session start() function, 228, 232. 447.522 sessions destroying, 234 functions. 227 session id(), 228 session save path(), 230 session set save handler(), 228 session start(), 228, 232 start session(), 229 ID, passing in query strings, 233 registered users, 235 resuming, 228-229 starting, 228-229 state, storing, 228 user preferences, 235 variables accessing, 232 accessing stored variables, 229-231 adding arrays to, 231 removing, 234 storing, 229 session\_destroy() function, 234 SET data type, 309 set time limit() function, 385 Set-Cookie header. 224 setcookie() function, 225-227 setDate array() function, 475 setDate global() function, 475-477 setName() function, 164 settype() function, 93, 95 setYearEnd() function, 476 setYearStart() function, 476 SHA, digest algorithms, 564

shading effects, pie charts, 277-278 shapes, drawing, 272-273 shopping cart database table example carts adding items to, 450-451 removing items from, 454-455 viewing, 452-454 checkout actions, performing, 456-457 checkout form, creating, 456 field lengths, 446 field names, 445-446 integrating with storefront, 447-449 short open tag switches, 77 short tags, 77 SHOW COLUMNS command, 585 SHOW command, 582 SHOW CREATE TABLE command. 584-585 SHOW DATABASES command, 583 SHOW GRANTS command, 583 SHOW INDEX command, 585 SHOW OPEN TABLES command, 584 SHOW STATUS command, 578-579, 587 SHOW TABLE STATUS command, 586 SHOW TABLES command, 584 SHOW VARIABLES command, 588 showcart.php script, 452-453 showitem.php script, 448-449 shuffle() function, arrays, 155 SHUTDOWN command, 38 signals, sending, 57 signatures, certificates, 565 signed data types, 306 signing requests, certificates, 571-572 SimpleXML functions, 535-537 single-byte character sets, 518

single-line comments, 81 sizeof() function, arrays, 154 slow queries status variable, 587 SMALLINT data type, 306 software configuring (Apache installations), 46-47 load balancer (Apache performance), 550 upgrades, 591-592 Solaris file descriptors, operating system scalability limits, 545 server processes, operating systems (scalability), 544 source code Apache installation, 44 downloading (Apache installations), 45 uncompressing (Apache installations), 45-46 spaces (text) leading spaces, padding specifiers, 175 multiple spaces, viewing in HTML, 175 whitespace, deleting from strings, 185 special characters, padding specifiers, 175 specifying, virtual servers (<VirtualHost> directive container), 52 split-file Perl script, 510 splitting logs, 510 sprintf() function, 180, 477 SSH (Secure Shell), 34 SSL (Secure Sockets Layer) configuring (secure servers), 572 digital certificates, 565-566

### 624

SSL

installing mod ssl module, 568-569 OpenSSL library, 567 **OpenSSL** installations Linux/UNIX. 568 Windows, 567 protocols authentication, 564-567 confidentiality, 562-563 encryption, 562 SSLCertificateFile directive, 573 SSLeay libraries, 567 stacking images, 281 standard tags, 77 Start Apache link, 60 Start menu commands, 60 start session() function, 229 start tags, 77-78, 82 starting Apache, 58 configuration file checks, 59 manually, 49 on Linux/UNIX, 60 on Windows, 60 block of statements, 78 MySQL, 33-34 servers (SSL configurations), troubleshooting, 573 sessions, 228-229 state, saving, 208-209 static statements, remembering variable values between function calls, 141-142 status code, conditional logging, 505 storage (backend) database file-based access control authentication, 487 file-based authentication, 485 functions (authentication modules), 484

store categories field, storefront database table example, 434-435 store item color field, storefront database table example, 434-437 store item size field, storefront database table example, 434-436 store items field, storefront database table example, 434-436 stored procedures benefits of, 357 syntax of, 358-359 storefront database table example add to cart button, 441-443 cat id field. 434 categories of items, displaying, 437-440 planning process, 433 store categories field, 434-435 store item color field, 434-437 store item size field, 434-436 store items field, 434-436 storing certificate signing requests, 572 formatted strings, 180 password files (file-based authentication), 486 session state, 228 session variables, 229-231 str replace() function, 187 string data types, 91-92 string functions concatenation, 329-330 length, 329-330 location. 332 modification, 334-335 padding, 331-332 position, 332 substring, 333-334 trimming, 331-332

string types BLOB, 308 CHAR(M), 308 ENUM. 309 LONGBLOB. 309 LONGTEXT, 309 MEDIUMBLOB, 309 MEDIUMTEXT. 309 SET, 309 **TEXT. 308** TINYBLOB, 309 TINYTEXT, 309 VARCHAR(M), 308 strings arrays, breaking into, 190-191 cleaning up, 185 defined. 79 field names versus, 341 formatting argument swapping, 179-180 field width specifiers, 175-178 printf() function, 172-175 storing, 180 HTML tags, removing from, 185 indexing, 180-181 length of, finding, 181 log formats, 502 new lines, removing from, 185 portions of, extracting, 182-183 query strings, passing session ID in, 233 replacing portions of, 186 substrings finding, 181-182 position of, finding, 182 replacing, 187 tabs, removing from, 185

text

converting case of, 187-188 wrapping, 189-190 tokenizing, 183 web resources, 197 whitespace, removing from, 185 strip tags() function, 185 stripslashes() function, 423, 426, 430 strlen() function, 181 strpos() function, 182 strstr() function, 181-182 strtok() function, 183 strtolower() function, 188 strtoupper() function, 132, 188 subdirectories, support-files, 578. See also directories subentries, adding to address book records, 407-412 subexpressions, 97 subject information (certificates), 565 subqueries, 322 subscribers tables, creating (mailing list subscription mechanisms), 376 subscription forms, creating (mailing list subscription mechanisms), 377-380, 383 subscription mechanism (mailing lists), 375 include files, creating, 376-377 subscriber tables, creating, 376 subscription forms, creating, 377-380, 383 subscription project, subscribe and unsubscribe requests, 379-380 substr() function, 182-183 substring functions, 333-334 SUBSTRING() function, 333 substrings finding, 181-182 position of, finding, 182 replacing, 187

substr\_replace() function, 186 subtraction operators (-), 98 superglobals, 89 \$ COOKIE. 225 \$ FILES. 217 \$SESSION, 229-232, 235 support contracts, MySQL, 33 support-files subdirectories, 578 swapping arguments formatting strings, 179-180 return statements, 179 switch statements, 115-116 symlink (system links), file system access (scalability), 546 SymLinkslfOwnerMatch parameter, Options directive, 546 symmetric cryptography confidentiality (SSL protocols), 562 limitations. 563 syntax IfDefine> conditional container. 54 IfModule> conditional container. 54 access log, 56 container directives, 53 error log, 56 per-directory configuration files, disabling, 55 request headers, name-based virtual hosting, 554 schema directives, 51 ServerAlias directive, 555 SYSDATE() function, 346 syslog daemon, logging errors (UNIX), 507-508 system() function, 263

### T

table cache parameter, 578-579 table type variable, 588 tables auth users, 493 cache parameter, 578-579 calendar example, 462-472 creating asterisks (\*), 313 CREATE TABLE command, 309-310 INSERT command, 310-312 JOIN command, 320-321 LIMIT command, 314-315 primary/unique keys, 433 SELECT command, 312-314, 317-319 syntax of. 309 WHERE clauses, 315-317 custom logs, 511 code snippet, 512-513 sample reports, 513-515 flat, 298-299 FLUSH TABLES command, 582 modifying records DELETE command, 326-328 REPLACE command, 325-326 UPDATE command, 323-325 multiple tables, selecting via SELECT command, 317-319 **OPTIMIZE TABLE command, 579** priv tables, 35 relationships, 294 many to many, 296-297 one to many, 296 one to one, 295

#### tables

626

shopping cart database table example adding items to cart, 450-451 checkout actions, 456-457 checkout forms, 456 field lengths, 446 field names, 445-446 integrating with storefront, 447-449 removing items from cart. 454-455 viewing cart, 452-454 SHOW COLUMNS command, 585 SHOW CREATE TABLE command. 584-585 SHOW INDEX command, 585 SHOW OPEN TABLES command. 584 SHOW STATUS command, 587 SHOW TABLE STATUS command, 586 SHOW VARIABLES command, 588 storefront database table example add to cart button, 441-443 cat id field, 434 displaying categories of items, 437-440 planning process, 433 store categories field, 434-435 store item color field, 434-437 store item size field, 434-436 store items field, 434-436 subaueries. 322 telephone tables, online address books, 391 type variable, 588 tabs, removing from strings, 185

### tags ASP, 77 end tags, 82 Script, 77 short. 77 short open tag switch, 77 standard, 77 start tags, 82 start/end, 78 strip tags() function, 185 XML, 531 tagWrap() function, 145-146 tail command-line utility, monitoring error logs (UNIX), 511 tar command, 23, 45 tarballs, 45-46 telephone tables, online address books, 391 ternary (?) operators, 116 test() function, 138 testing data types, 91-96 dates, 196 files. 246-248 functions, checking for availability, 145-146 PHP installation, 74 text

custom text, image creation, 287-288 editors, modifying httpd.conf files, 59 formatting documents as, 175 string text converting case, 187-188 wrapping, 189-190 TEXT data type, 308 Thawte, CA (Certification Authorities), 572 third normal forms, 298, 301 TIME data type, 308 TIME FORMAT() function, 343 time stamps converting to dates, 192-195 creating, 195 defining, 191 TIME TO SEC() function, 347 time() function, 191, 226 times/dates calendar. 459 event additions, 465-472 HTML form, 460-462 library, creating, 473-479 table, creating, 462-465 user input, 460 current times, retrieving, 191 data types, 308 functions, 342-343 arithmetic. 344-345 conversion, 346-347 days, 336-338 file validation. 246 hours. 340-341 minutes, 340-341 months, 338-339 seconds. 340-341 special, 346-347 weeks, 339-340 years, 339 HH:MM:SS time format, 346 testing dates, 196 time stamps converting to dates, 192-195 creating, 195 defining, 191 UNIX epoch, 191 web resources, 197 YYYY-MM-DD date format. 346 TimeOut directive, Apache performance, 551

TIMESTAMP data type, 308 TINYBLOB data type, 309 TINYINT data type, 306 TINYTEXT data type, 309 TITLE element, 461 TLS (Transport Layer Security), 562 tokenizing strings, 183 topic lists, displaying in discussion forums, 421-423 topic posts, displaying in discussion forums, 424-426 touch() function, 248 tracking clients requests, access logs, 56 troubleshooting, 505 TRAILING function, 332 transactions, 353 COMMIT command, 354-356 examples of, 355-357 ROLLBACK command, 354-356 syntax of, 354 TransferLog directive, 505-506 transmitted data, reducing (Apache performance), 550 transparent images, 281 trim() function, cleaning up strings, 185 trimming functions, 331-332 Triple-Des, symmetric cryptography, 562 troubleshooting Apache startups, 61 clients, tracking, 505 installations, 20 MySQL installation. 32

upgrades, 593 servers, starting (SSL configurations), 573 **TYPE argument, 218**  type specifiers, printf() function, 173 Typical installation option (MySQL Setup Wizard), 26

### U

UCASE() function. 334 ucfirst() function, 188 ucwords() function, 188 ulimit command, operating system scalability, 544 uncompressing source code (Apache installations), 45-46 underline() function, 145-146 UNIX Apache installation, 8-9, 45-47 startups, 60 apachectl tool, 58 column command, passing data to. 261 directories, creating listings for, 262 epochs, 191 FROM UNIXTIME() function, 347 logresolve utility, resolving hostnames, 509 mod\_ssl Apache modules, 569 MySQL, installing on, 7, 22-23 OpenSSL libraries, installing, 568-569 PHP Apache integration, 68-70 installing, 9-10, 16, 66-68 rotatelogs programs, 510 syslog daemon, logging errors, 507-508 tail command-line utility, monitoring error logs, 511

who command, reading output of, 260 unlink() function, 248 unsigned data types, 306 unsubscribe requests, 379-380 unsubscribe/subscribe forms, creating (mailing list subscription mechanisms), 379-380, 383 unzipping software, 72 UPDATE command, 38, 323-325, 365 conditional UPDATE statements, 324 subqueries, 322 upgrades Apache, 593 Apache News and Announcements list, 591 modifying without upgrading, 594 changelogs, 592 determining when to upgrade, 592 maintenance releases, 592 MySQL, 593 MySQL Announcements list, 591 PHP: 595 PHP Announcements list, 591 security issues, 592 staying current, 591 when to upgrade, 592 uploaded files, naming, 220 uptime status variable, 587 URL (Uniform Resource Locators), applying directives, 52 User-Agent headers, 489 user-defined functions, 133 usernames, basic authentication, 482

#### usernames

UNIX TIMESTAMP() function, 347

627

#### users

628

#### users

adding, 37-39, 487 deleting, database file-based access control authentication, 487 input calendar example, 459-460 creating images from, 282-285 input forms (HTML), 201-204 lists, Require directive, 483 login forms, 494-496 management client authentication, 483 database file-based access control authentication, 487 file-based authentication, 485 functions, authentication modules. 484 ownership, verifying, 33 redirecting in HTML/PHP combination forms, 209-211 root users, running MySQL as, 40 sessions, 227 accessing variables, 229-232 adding arrays to, 231 destroying, 234 ID, passing in query strings, 233 registered users, 235 removing, 234 resuming, 228-229 session id() function, 228 session save path() function, 230 session set save handler() function. 228 session start() function, 228, 232 start session() function, 229

starting, 228-229 storing, 229 storing state, 228 user preferences, 235 tables, 35 user files, backend storage, 485 USR1, signals, sending, 57

### V

validating

directories, file/directory confirmation. 244 files checking existence of, 244 date/time information, 246 determining file size, 245 file status, 245 file/directory confirmation, 244 testing functions, 246-248 values directives, 55, 73 port values (Listen directive), 59 var keyword, object properties, 161 VARCHAR(M) data type, 308 variables \$count variable, 464 \$dayArray variable, 464 \$file array variable, 220 \$file dir variable, 219 \$file name variable, 220 \$firstDayArray variable, 465 \$name variable, 474 \$newnum variable, 133 \$start variable, 464 \$txt variable. 135

array-specific operations, 90 assignment operators (=), 89 availability of, 89 casting, 94-95 data types, 90 array, 91 boolean, 91 changing, 93-95 double, 91-92 float. 91 integer, 91-92 **NULL, 91** object, 91 resource, 91 string, 91-92 testing, 91-96 declaring, 89 outside of functions, 138 within functions, 137 defining, 87 DISTINCT, 339 environment variables access control rules, 489 conditional looping, 506 globals, 89 accessing via global statements. 139 changing within functions, 140 HTTP COOKIE, 225 integers, incrementing/decrementing, 100-101 local variables, 89 naming, 88 passing references to functions, 143-144 remembering values between function calls global statements, 140 static statements, 141-142

### wizards

629

scope of, 137 session variables accessing stored variables, 229-231 removing, 234 storing in, 229 superglobals, 89 \$ COOKIE, 225 \$ FILES. 217 \$SESSION, 229-232, 235 values given to, overview, 88 when to use, 88 VeriSign, CA (Certification Authorities), 572 version upgrades, 592 version type variable, 588 virtual hosting, 552 virtual servers, specifying (<VirtualHost> directive container), 52 VirtualDocumentRoot directive (mass virtual hosting), 556 VirtualDocumentRootIP directive (mass virtual hosting), 556 VirtualScriptAlias directive (mass virtual hosting), 556 VirtualScriptAliasIP directive (mass virtual hosting), 556 virtual hosting DocumentRoot, 553 IP-based, 553 mass hosting, 555-556 name-based, 553-555 VirtualHost containers. IP-based virtual hosting, 553

### N

w (write) mode, 249 web pages, application localization, 521-524 web servers Apache, installing (Windows), 48 logging and monitoring activity code snippet, 512 CustomLog directive, 506 database table creation, 511 error logs, 507 file accesses, 505-506 HostNameLookups directive, 504 hostnames, resolving, 509 IdentityCheck directive, 505 log analysis, 510-511 log rotation, 509-510 LogLevel directive, 508 merging and splitting logs, 510 program access, 506-507 request logs, 501 sample reports, 513-515 status code. 505 syslog daemon argument, 508 what to log, 502-504 web spiders/crawlers, 551 Webalizer log analysis, 511 websites Apache, 45 Apache Software Foundation, 44 awstats, 511 Logscan, 511 MySQL, 22 PHP, 66, 71, 75 PHP Manual, 371

ScanErrLog, 511 Thawte, 572 VeriSign, 572 Webalizer, 511 week functions. 339-340 WEEKDAY() function, 336 WHERE clauses, 315, 376 comparison operators, 316 logical operators, 316 string comparisons, 317 while loops, 261, 426 while statements, 101, 117-118, 251 whitespace, 73, 185 who command (UNIX), reading output of. 260 wildcards, 38 WINCH signals, sending, 57 Windows Apache controlling (commands), 58 installation, 13-14, 48-50 PHP integration, 72-73 startups, 60 logresolve.exe utility, resolving hostnames, 509 mod\_ssl Apache modules, 569 MySQL installations, 11, 26-27, 30-31 OpenSSL libraries, installing, 567 PHP Apache integration, 72-73 installation, 15-16, 71-72 rotatelogs.exe programs, rotating logs, 510 wizarde MySQL Configuration Wizard, 27, 30-31 MySQL Installation Wizard, 26 MySQL Setup Wizard, 26

How can we make this index more useful? Email us at indexes@samspublishing.com

#### wordwrap() function

wordwrap() function, 189-190 wrapping string text, 189-190 write (w) mode, 249 writing files, 255

### X

x-axis coordinates, drawing images, 272 X.509 digital certificates, 565 XML (Extensible Markup Language) case-sensitivity, 531 children, 530 content structure, 530 document structure, 529-531 Facebook, 531-532 PHP, accessing from DOM functions, 532-533 SimpleXML functions, 535-537 prologs, 529 root elements, 530 tags, 531 uses of, 531-532 xor operators, 103

### Y - Z

y-axis coordinates, drawing images, 272 year functions, 339 year select() function, 477-478 YEAR() function, 339 YEAR(M) data type, 308 YYYY-MM-DD date format, 346

zlib libraries, image creation, 271

630